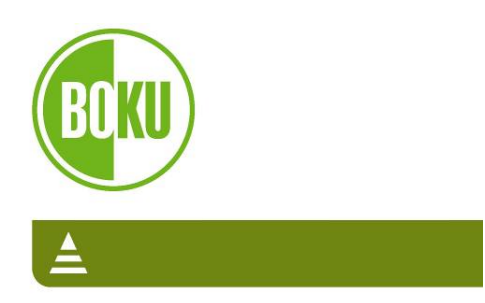

# **Energieholzmehrmengen bei Seilnutzungen im Baumverfahren**

Universität für Bodenkultur Wien Department für Wald- und Bodenwissenschaften

Fallstudien in der Prinz Reuss'schen Forstverwaltung Mautern sowie im Forstbetrieb Franz Mayr-Melnhof-Saurau

Günter Affenzeller Karl Stampfer Institut für Forsttechnik

November 2007

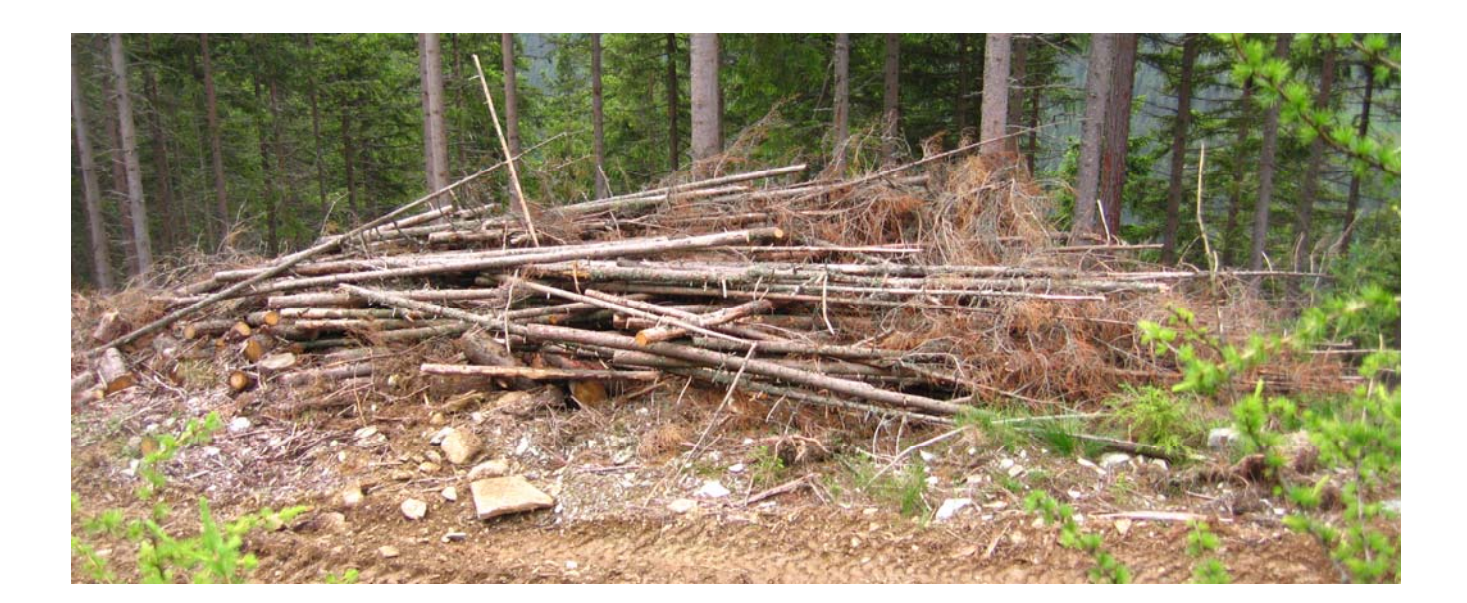

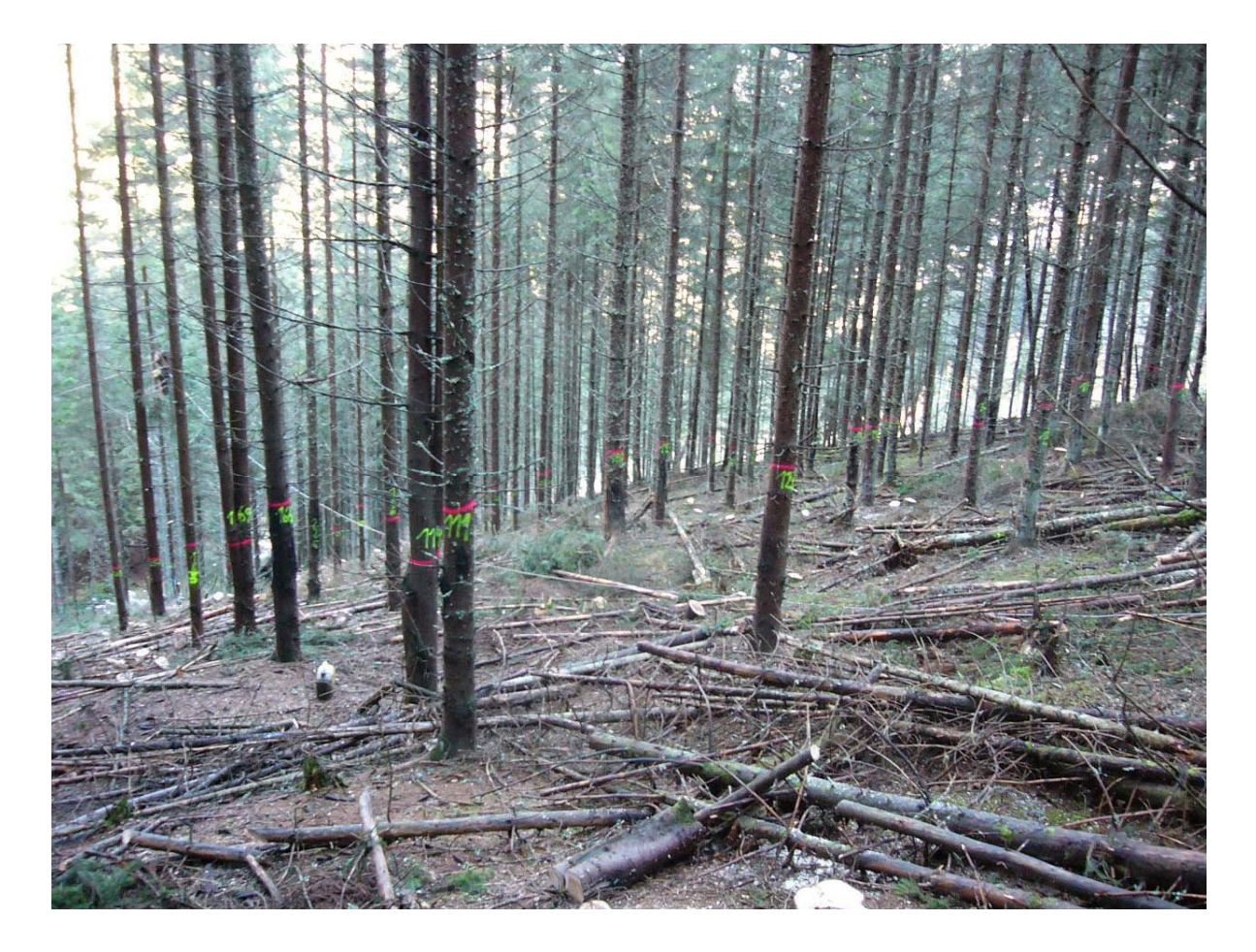

**Impressum** 

Autoren: Günter Affenzeller und Karl Stampfer Fotos: G. Affenzeller

Universität für Bodenkultur Wien Department für Wald- und Bodenwissenschaften Institut für Forsttechnik Peter Jordan Straße 82 1190 Wien

www.boku.ac.at/forstt

#### **Vorwort**

Der Auftrag für diese Studie erfolgte im August 2006 durch die Kooperationsplattform Forst Holz Papier (FHP). Für die organisatorische und fachliche Zusammenarbeit seien Dipl.-Ing. Wolfgang Schopfhauser, Dipl.-Ing. Dietmar Hagauer sowie Fv. Ing. Johannes Loschek herzlichst gedankt.

Weiters bedanken sich die Autoren bei der Prinz Reuss'schen Forstverwaltung Mautern insbesondere bei Fö. Ing. Martin Lederer sowie beim Forstbetrieb Franz Mayr-Melnhof-Saurau bei Ofö. Ing. Norbert Weber, OFö. Ing. Wolfgang Mostegl sowie OFö. Ing. Weinberger für das zur Verfügung Stellen der Aufnahmeflächen. Besonderer Dank gilt den Holzernteunternehmern Ilic, Lorenz Schmied, Karl Uhl, sowie den Hackunternehmern Helmut Eisenberger und Franz Papst für die tatkräftige Zusammenarbeit im Rahmen der Zeitstudien.

#### **INHALTSVERZEICHNIS**

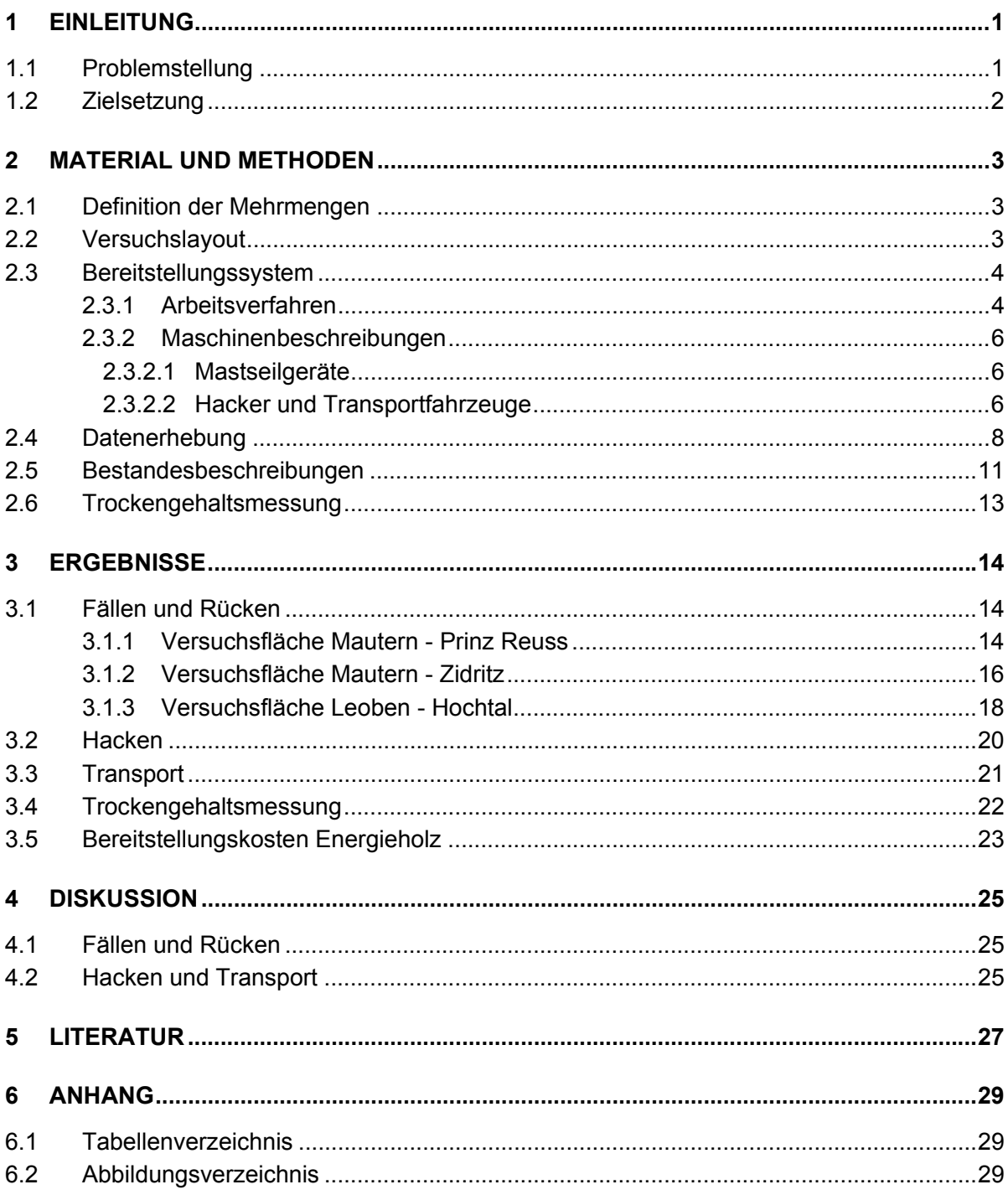

## **1 EINLEITUNG**

#### **1.1 Problemstellung**

Laut einer Studie der Energieagentur erreicht der Holzbedarf für energetische Zwecke in Österreich im Jahr 2007 beinahe die 20 Mio. Festmeter Marke (Nemestothy 2007a). Weiters sieht Nemestothy (2007b) Anzeichen, dass mit den Herstellern von Biotreibstoffen zusätzliche Mitspieler am Markt um Holz und Biomasse auftauchen werden, und der Bedarf weiter zunimmt.

Um diesen absehbaren Mehrbedarf (auch am Rundholzsektor) in Zukunft decken zu können, müssen verstärkt Holzressourcen (Durchforstungsreserven im Hochwald, Holz aus Niederwäldern, als auch Holz von Kurzumtriebsflächen (Lewis (2007), Hönle (2007) und Guericke (2006)) mobilisiert, und alternative Nutzungsstrategien berücksichtigt werden.

Rohrmoser und Stampfer (2003) evaluierten Energiebereitstellungssysteme, bei denen auf die Ausformung von Industrieholz verzichtet wurde. Bei der Erschließung von zusätzlich nutzbaren Energierohstoffen, sollten jedoch vor allem Mehrmengen mobilisiert werden, die eine Versorgung der Papier- und Sägeindustrie mit benötigten Sortimenten weiterhin sicherstellt.

Nutzungen im Baumverfahren repräsentieren im Seilgelände den höchsten Mechanisierungsgrad und bestechen in diesem Terrain durch hohe Wirtschaftlichkeit. Die Fällung erfolgt mit der Motorsäge. Anschließend wird das Holz mit Seilgeräten an die Forststraße gerückt und die Bäume mit dem Prozessor aufgearbeitet.

Normalerweise werden nur Bäume mit einem entsprechendem Nutzholzanfall an die Forststraße gerückt. Stämme, die kein Sägerund-, Schleif- oder Faserholz erwarten lassen, verbleiben im Bestand. Ebenso Stämme mit Weichfäule, die somit als Ausschuss klassifiziert werden (ÖHU 2006). Diese Hölzer bzw. Mehrmengen könnten allerdings einer energetischen Nutzung zugeführt werden.

Wipfel- und Astmaterial, welches nach der Ernte im Baumverfahren an der Forststraße liegt, wird bereits vielfach energetisch genutzt. Studien diesbezüglich wurden u. a. von Rohrmoser und Stampfer (2003), Kanzian (2005) sowie Kanzian et al. (2006) durchgeführt. Untersuchungen über die oben genannten Mehrmengen, die in Abhängigkeit von der waldbaulichen Behandlungsstrategie realisiert werden könnten, gibt es bis dato nicht. Ebenfalls fehlen Daten bezüglich der daraus erwachsenen Produktivitäten und Kosten entlang der Bereitstellungskette von Waldhackgut.

#### **1.2 Zielsetzung**

In der vorliegenden Arbeit wird die gesamte Prozesskette von der Holzernte (Seilnutzung im Baumverfahren) beginnend über Hacken und Transport unter Berücksichtigung der genutzten Mehrmengen analysiert. Im Detail gilt es folgende Informationen herauszuarbeiten bzw. Fragen zu klären:

- Wie viel zusätzliches Material für die thermische Verwertung kann bei der Nutzung im Baumverfahren (Erstdurchforstung und Folgedurchforstung) zur Forststraße gebracht werden (Material, das bisher im Bestand verblieben ist)?
- Welche Auswirkungen auf die Produktivität sind durch die zusätzliche Nutzung der Mehrmengen bei der Ernte im Baumverfahren zu erwarten?
- Welche Kosten entstehen für dieses zusätzliche Material, wenn es frei Werk bereitgestellt wird?
- Entstehen bei der Nutzung der Mehrmengen zusätzliche Kosten für den Holzernteunternehmer?

# **2 MATERIAL UND METHODEN**

## **2.1 Definition der Mehrmengen**

Die zusätzlich anfallende Menge resultiert aus Bäumen, die aufgrund ihrer Dimension sowie ihrer Qualität keine Ausformung von Nutzholz (Sägerundholz, Schleif- und Faserholz<sup>1</sup>) zulassen und bis dato nicht genutzt wurden, in diesem Fall aber sehr wohl zur Forststraße gerückt werden. Bäume zwischen 8 cm und 10 cm BHD sind in jedem Fall der Mehrmenge zuzuschreiben. Darüber hinaus werden Dürrlinge bzw. stark geschälte und angefaulte bzw. stark deformierte Bäume hinzugerechnet. Eine Entnahme von Bäumen unter 8 cm BHD erfolgt nicht. Die Untergliederung der Holzmengen erfolgt daher wie folgt:

- Nutzholz (Sägerundholz, Industrieholz)
- Wipfel und Astmaterial (Material das ohnehin an der Forststraße liegt)
- Mehrmengen (MM)

## **2.2 Versuchslayout**

Für die Untersuchung der Fallbeispiele in Erst- und Zweitdurchforstungen standen insgesamt 3 Versuchsflächen mit 8 Seillinien zur Verfügung. Eine der Versuchsflächen wurde detaillierter betrachtet. Dabei wurden neben 2 Seillinien in denen Mehrmengen (MM) entnommen und gerückt wurden, 2 Seillinien als Nullvariante installiert und eine herkömmliche Nutzung unter Verzicht der Mehrmengen durchgeführt (Abbildung 1).

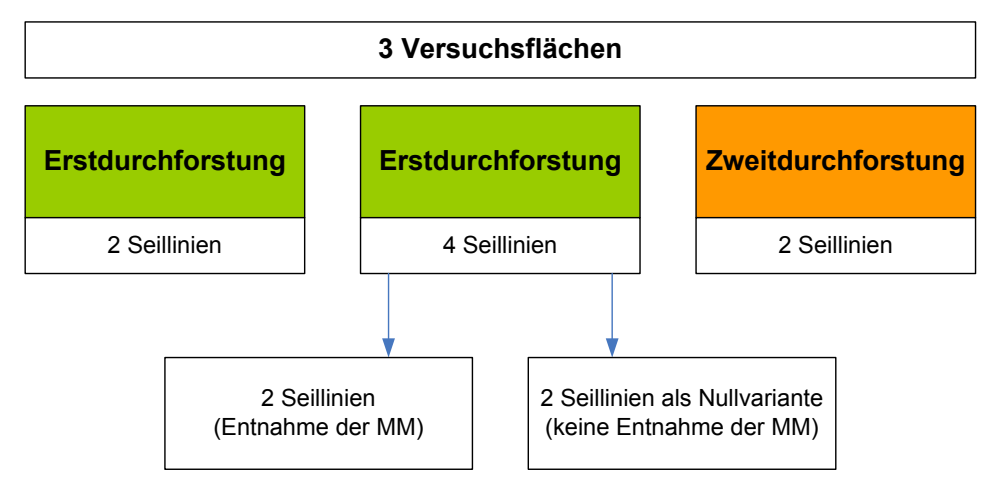

**Abbildung 1: Versuchslayout** 

<sup>&</sup>lt;sup>1</sup> Mindestzopfdurchmesser bei Nadelholz 8 cm mit Rinde (ÖHU 2006)

Zusätzlich erfolgte bei diesen 4 Seillinien eine detaillierte Zeitdatenerhebung. Für jede der Versuchsflächen wurde ein eigenes Produktivitätsmodell und in weiterer Folge die Produktivität in Abhängigkeit des Baumvolumens dargestellt. Das durchschnittliche entnommene Baumvolumen mit und ohne Mehrmengen führte zu 2 unterschiedlichen Produktivitäten. Die Differenz der beiden Produktivitäten zeigt den Produktivitätsrückgang bei der Nutzung von Mehrmengen (Abbildung 2). In weiterer Folge lassen sich daraus die erhöhten Holzerntekosten ableiten.

Zusätzlich wurde bei der detaillierten Aufnahme die Frage geklärt, ob sich bei der Entnahme von Mehrmengen grundsätzlich Auswirkungen auf die Produktivität ergeben. Dafür wurden die Fuhren der Seillinien mit und ohne Entnahme von Mehrmengen miteinander verglichen. Eine Dummy Variable "mit Mehrmenge" (1) bzw. "ohne Mehrmenge" (0) wurde mittels Varianzanalyse auf Signifikanz getestet.

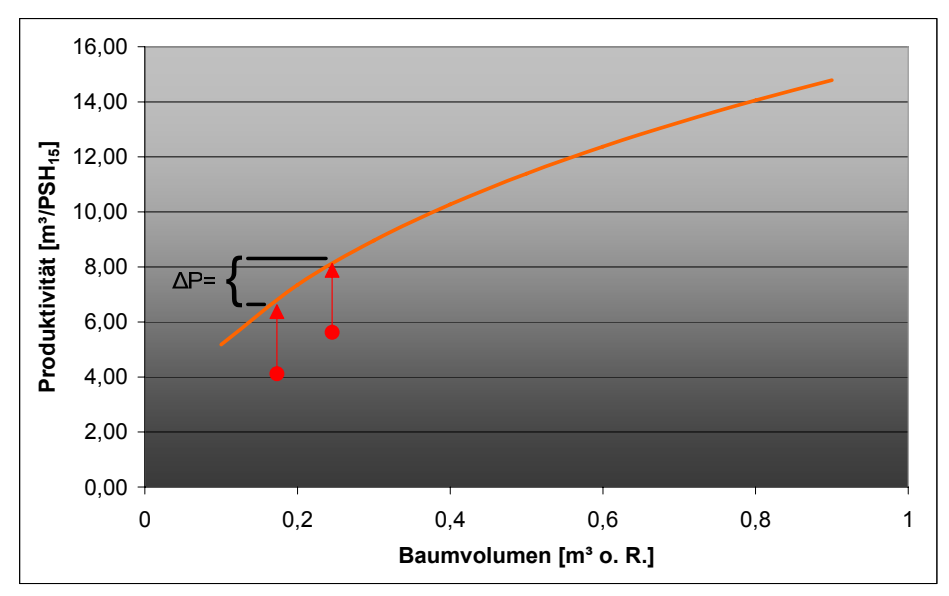

**Abbildung 2: Darstellung des Produktivitätsrückgangs (Symbolmodell)** 

## **2.3 Bereitstellungssystem**

## **2.3.1 Arbeitsverfahren**

Die Ernte erfolgte im Baumverfahren naturgemäß bergauf, das heißt der Stamm samt Äste und Wipfel wurde mit dem Seil zur Forststraße gerückt. Im Drei-Mann Betrieb arbeiteten ein Fäller, ein Anhänger sowie ein Maschinist, der Seilgerät und Prozessor bediente. Die verschiedenen Sortimente wurden getrennt voneinander an der Forststraße gelagert. Die getrennte Lagerung von Schlagabraum und das als Mehrmenge definierte Material war nicht notwendig, da die Ansprache der Mehrmengen bereits am stehenden Baum erfolgte, und die gerückten Mengen im Nachhinein ermittelt werden konnte.

Sägerund- und Industrieholz wurden umgehend abtransportiert. Schlagabraum bzw. die als Mehrmenge eingestuften Stücke verblieben über die Wintermonate an der Forststraße. Das Energieholz wurde im Frühjahr direkt auf die Forststraße gehackt. Das Hackgut wurde im Anschluss mit einem Schüttgut-Lkw mit Ladekran und Schalengreifer geladen und zum Werk transportiert (Abbildung 3).

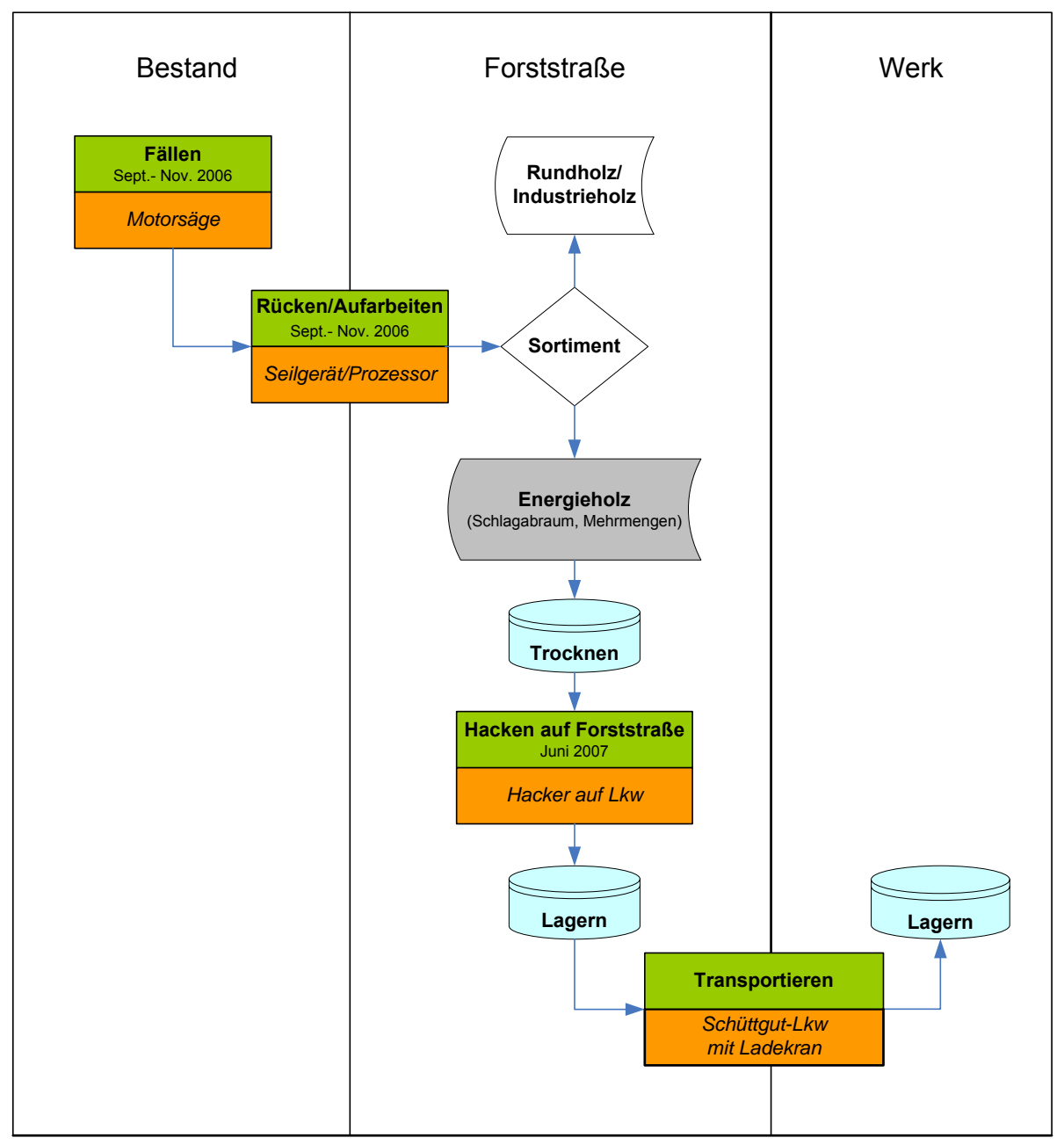

**Abbildung 3: Systemskizze des untersuchten Verfahrens** 

#### **2.3.2 Maschinenbeschreibungen**

#### **2.3.2.1 Mastseilgeräte**

Auf der ersten Versuchsfläche in Mautern - Prinz Reuss im Ernteinsatz war, aufgebaut auf einem Iveco Lkw, das Mastseilgerät TST 400. Die Tragkraft des Laufwagens (TST) betrug 1500 kg. Die Kombination wurde komplettiert durch den Prozessorkopf Woody 60 von Konrad (Tabelle 1). Inklusive Mannschaft (3 Mann) belaufen sich die Stundenkosten für das System ohne Berücksichtigung der Mehrwertsteuer (Mwst.) laut Unternehmer auf 150 €.

Im zweiten Bestand in Mautern - Zidritz arbeitete ein Turmfalke von Mayr-Melnhof. Als Prozessor fungierte ein Steyr KP 40 mit Sägeblatt (Tabelle 1). Im 3 Mannsystem betragen die Systemkosten pro Stunde 130 €.

Ein modifizierter Wanderfalke von Mayr-Melnhof, aufgebaut auf einen Steyr Lkw, war auf der Versuchsfläche in Leoben - Hochtal im Einsatz. Als Laufwagen diente ein Produkt von Koller mit einer Tragekraft von 1500 kg. Der Schubprozessor Hydrac formte aus (Tabelle 1). Die Systemkosten betragen mit 3 Mann 120 €/PSH<sub>15</sub>.

#### **2.3.2.2 Hacker und Transportfahrzeuge**

In Leoben - Hochtal wurden die Mehrmengen und der Schlagrücklass mit einem Jenz Trommelhacker HEM 35 D mit 300 kW Antriebsleistung gehackt. Der Hacker ist aufgebaut auf einem geländegängigen 8x8 angetriebenen Lkw von MAN. Die Maschine besitzt ein hydraulisch klappbares Einzugsförderband, das eine proportionale Geschwindigkeitsregelung für den Einzug erlaubt. Der Hackmaschinenaufbau ist motorisch drehbar, damit die Zubringung auch unter erschwerten Platzverhältnissen gewährleistet werden kann (Abbildung 4). Die Arbeitszeit wird mit einer elektronischen Zeituhr direkt am Hacker gemessen und läuft nur wenn sich auch das Einzugsband bewegt. Die Stundenkosten (exklusive Mwst.) belaufen sich pro  $PSH_0$ auf 228 € (www.hackgut.at).

Als Transportfahrzeug zwischen Forststraße und nahe gelegenem Zwischenlagerplatz fungierte ein wendiger, 33 m<sup>3</sup> fassender Schüttgut-Lkw von Steyr (Abbildung 4).

Ein MUS MAX der Type Wood-Terminator 10 verarbeitete das Material der Versuchsfläche in Mautern - Prinz Reuss. Ganze Bäume bis 70 cm Durchmesser können störungsfrei und problemlos damit gehackt werden (www.mus-max.at). Der Hacker

#### **Tabelle 1: Maschinendaten**

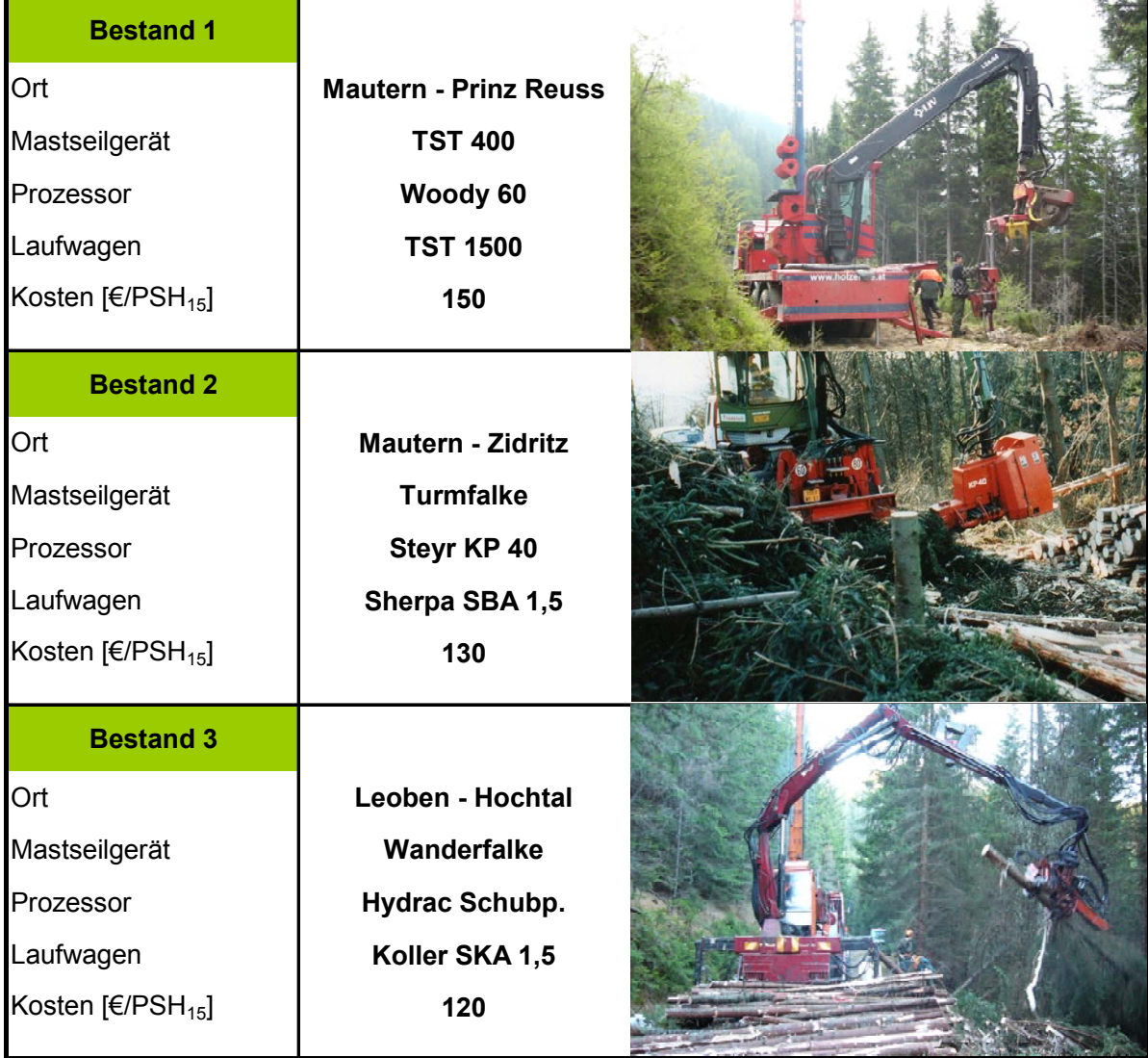

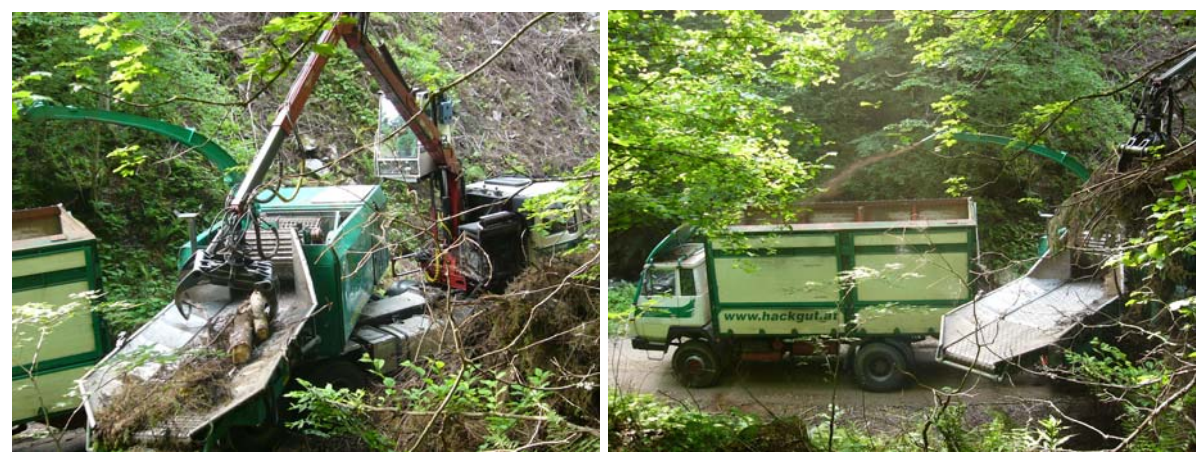

**Abbildung 4: Der Trommelhacker Jenz HEM 35 D hackt in 33 m³ Schüttgut-Lkw** 

wird angetrieben durch einen 450 kW starken Dieselmotor von John Deere. Der WT-10 ist durch einen Drehkranz mit dem MAN-Lkw verbunden (Abbildung 5). Der Dieselverbrauch bewegt sich zwischen 60 l und 80 l pro Stunde. Die Arbeitszeit wird mit einer elektronischen Zeituhr direkt am Hacker gemessen und läuft nur wenn sich das Einzugsband bewegt.

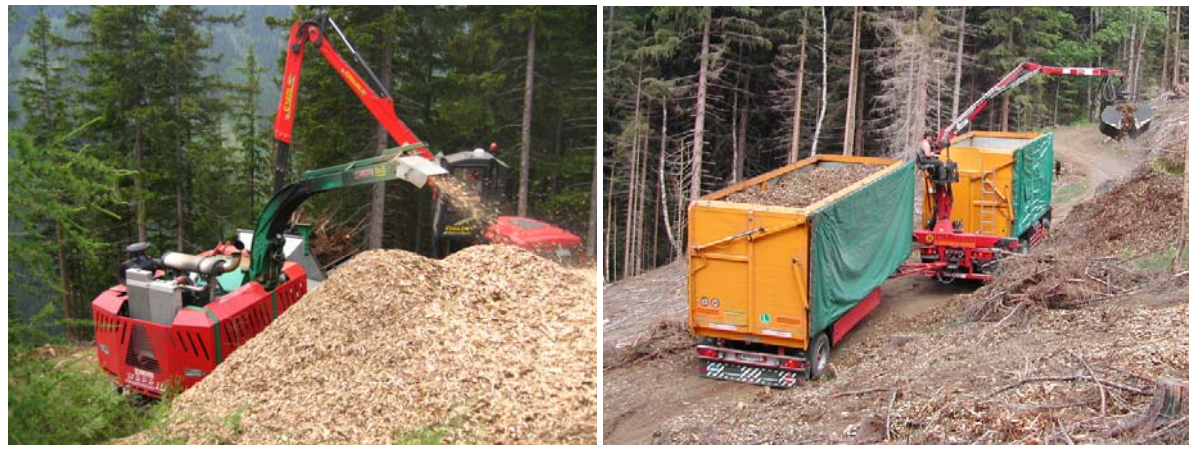

**Abbildung 5: Wood Terminator 10 von MUS MAX hackt auf Böschung – Schüttgut-Lkw mit Kran und Schalengreifer lädt das Hackmaterial von der Böschung** 

Die Stundenkosten pro PSH<sub>0</sub> belaufen sich exkl. Mwst. auf 229 €. (Eisenberger 2007). Das an der Forststraße lagernde Hackgut wird mit einem Schüttgut-Lkw abtransportiert. Der Lkw (6x6) ist mit einem Kran bestückt, der anstelle einer Greifzange mit einem Schalengreifer ausgestattet ist (Abbildung 5), mit dem das Hackmaterial selbstständig geladen wird. Das Transportvolumen beträgt 81 m<sup>3</sup>. Aufgrund des Mehrgewichts durch Kran und Schalengreifer reduziert sich die Nutzlast auf 17,2 to. Die Kosten pro Systemstunde betragen 60 € (Kanzian et al. 2006).

## **2.4 Datenerhebung**

Die Bestandesvorbereitungen begannen mit dem Festlegen der Seiltrassen im Abstand von 25 m bzw. 30 m mithilfe eines Wyssen-Kompass. Im Anschluss erfolgte eine Absteckung von 20 Meter Abschnitten entlang der Trasse, wodurch Parzellen entstanden, die jene Beobachtungseinheiten repräsentieren, welche für den Einfluss von Bestandes- und Geländeparametern (Entnahme, Neigung) herangezogen wurden. Es erfolgte eine Vollaufnahme des Bestandes, d.h. alle Bäume wurden kluppiert. Von jedem Baum wurden Brusthöhendurchmesser (BHD), Baumart (BA) und Qualität (MM ja/nein) notiert. Kernaufgabe war die Ansprache jedes Baumes, ob er per Definition der Mehrmenge (siehe 2.1) hinzugerechnet werden kann oder nicht. Als Kluppschwelle wurden 8 cm BHD festgelegt. Von jeder Baumart wurden 20 Höhen gemessen und daraus eine Höhenkurve errechnet. Mithilfe von Formzahlen wurde das Volumen jedes einzelnen Baumes bestimmt.

Das Zeitgliederungskonzept für die Arbeitstudie zur Seilrückung baut auf einem Schema von Stampfer (2002) auf und beinhaltet die in Tabelle 2 dargestellten Arbeitsablaufabschnitte. Für die Datenaufzeichnung fand das elektronische Zeiterfassungsgerät Latschbacher EG 20 Anwendung.

| <b>Bezeichnung</b>           | Einheit | <b>Beschreibung</b>                                                                                                   |  |  |
|------------------------------|---------|----------------------------------------------------------------------------------------------------|--|--|
| $PSH_0$                      | min     | Produktive Arbeitszeit, die dem Arbeitsfortschritt dient<br>Leerfaht bis Abhängen inkl. Wartezeiten                   |  |  |
| Leerfahrt                    | min     | Beginn: Abfahrt des Laufwages beim Seilgerät<br>Ende: Laufwagern stoppt bei der Lastaufnahmestelle                    |  |  |
| Lastfahrt                    | min     | Beginn: Lastseil wurde eingezogen, Laufwagen fährt ab<br>Ende: Laufwagen stoppt beim Seilgerät, Ladung wird abgesenkt |  |  |
| Anhängen                     | min     | Beginn: Laufwagen stoppt, Lastseil wird runtergelassen<br>Ende: Lastseil wurde eingeholt, Laufwagen fährt ab          |  |  |
| Abhängen                     | min     | Beginn: Ladung wird beim Seilgerät abgesenkt<br>Ende: Abfahrt des Laufwagens beim Seilgerät                           |  |  |
| Ablaufbedingtes<br>Warten I  | min     | Laufwagen wartet auf Anhänger aufgrund<br>fehlender vorgefällter Bäume                                                |  |  |
| Ablaufbedingtes<br>Warten II | min     | Laufwagen wartet auf Maschinist, weil dieser mit der Auf-<br>arbeitung der vorangegangenen Fuhre zu tun hat           |  |  |
| U< $15$                      | min     | Unterbrechungen bis 15 Minuten                                                                                        |  |  |
| U > 15                       | min     | Unterbrechungen größer 15 Minuten                                                                                     |  |  |
| <b>Sonstiges</b>             | min     | Sonstige nicht auswertbare Zeiten                                                                                     |  |  |

**Tabelle 2: Arbeitsablaufabschnitte für die Zeitstudie Seilrückung (Detailliert)** 

Zur Leistungsfeststellung des Ernteverfahrens wurden Variablen, Kovariaten und Faktoren in der Varianzanalyse auf Signifikanz getestet. Mittels Regressionsanalyse erfolgte die Parameterschätzung. Daraus wurden lineare Modelle hergeleitet. Als Beobachtungseinheit diente die Fuhre des Laufwagens. Die getesteten Variablen sind in Tabelle 3 beschrieben.

Die Versuchsanordnung soll grundsätzlich die tatsächlichen Verhältnisse möglichst präzise wiedergeben, zusätzlich soll sie den höchstmöglichen Vereinfachungsgrad bieten (Daxner 1998). Darüber hinaus ist unbedingt zu beachten, dass Aussagen, die Aufgrund des Datenmaterials hergeleitet werden, nur in jenem Bereich Gültigkeit haben, die durch das 5 % und das 95 % Quantil begrenzt sind (Stampfer 2002).

| <b>Typ</b>                  | <b>Name</b>                                                                                                 | <b>Einheit</b>                                                                     | <b>Beschreibung</b>                                                                                                    |
|-----------------------------|----------------------------------------------------------------------------------------------------|------------------------------------------------------------------------------------|----------------------------------------------------------------------------------------------------|
| Abhängige<br>Variablen      | <b>zyklus<sub>Laufwagen</sub></b>                                                                           | [min]                                                                              | Gesamte Zeit für einen Rückezyklus;<br>Produktive Systemstunde                                                                                                    |
| <b>Faktor</b><br>Kovariaten | Mehrmenge<br>Ø Baumvolumen<br>Neigung<br>Entnahmeprozent<br><b>Bestandesdichte</b><br>Rückedistanz<br>Zuzug | 2 Niveaus<br>$\left[\text{m}^3\right]$ i. R.<br>[%]<br>[%]<br>[n/ha]<br>[m]<br>[m] | Mehrmenge (0), Keine Mehrmenge (1)<br>Durchschnittliches Baumvolumen einer Fuhre<br>Neigung der Probeflächenabschnitte<br>Volumsbezogene Entnahme je Probeflächenabschnitt<br>Anzahl der Bäume pro ha mit BHD > als 8 cm je<br>Probeflächenabschnitt<br>Schrägdistanz zwischen Landeplatz und Position<br>des Laufwagens während des Zuzugs<br>Seitliche Zuzugsdistanz pro Fuhre, Entfernung des am<br>weitesten entfernten Baumes pro Zyklus |

**Tabelle 3: Variablen, Faktor und Kovariaten des Versuchslayouts** 

Zur Ermittlung der Produktivität beim Hacken wurde ebenfalls eine Zeitstudie durchgeführt. Die dafür definierten Arbeitsablaufabschnitte sind in Tabelle 4 dargestellt. Als Beobachtungseinheit wurde die Lkw-Ladung gewählt. Die Ermittlung der jeweiligen Hackgutmenge in Schüttraummetern (Srm) bzw. des atro-Gewichtes je Fuhre erfolgte im Werk. Die Berechnung der Produktivität beim Hacken bezieht sich auf die produktive Systemstunde ohne Unterbrechungen (PSH<sub>0</sub>).

**Tabelle 4: Verwendete Arbeitstakte für die Zeitstudie Hacken** 

| <b>Bezeichnung</b>        | <b>Einheit</b> | <b>Beschreibung</b>                                                                           |  |
|---------------------------|----------------|-----------------------------------------------------------------------------------------------|--|
| Hacken                    | [min]          | Erzeugung von Hackgut, Einzug ist in Bewegung                                                 |  |
| Ablaufbedingtes<br>Warten | [min]          | Es steht kein Lkw zur Beladung bereit                                                         |  |
| Fortbewegung              | [min]          | Fortbewegung von einem Haufen zum nächsten                                                    |  |
| U<15                      | [min]          | Unterbrechungen bis 15 Minuten                                                                |  |
| U > 15                    | [min]          | Unterbrechungen größer 15 Minuten                                                             |  |
| Sonstiges                 | [min]          | Nicht auswertbare Zeit                                                                        |  |
| $PSH_0$                   | [min]          | Produktive Systemstunde ohne Unterbrechungen                                                  |  |
|                           |                | Beinhaltet die Schritte Hacken und Fortbewegung<br>Angabe mit und ohne Ablaufbedingtes Warten |  |

Die Aufzeichnung des Hackguttransports erfolgte im Zuge der Hackerstudie. Die Ankunfts- und Abfahrtszeiten der Lkw beim Hacker wurden gemeinsam mit den jeweiligen km-Ständen notiert. Die Aufenthaltsdauer im Werk wurde mithilfe der am Wiegeschein vermerkten Uhrzeiten für die erste und zweite Wiegung erfasst.

#### **2.5 Bestandesbeschreibungen**

Alle Einsätze fanden in der Steiermark im Forstbetrieb der Prinz Reuss'schen Forstverwaltung Mautern und im Forstbetrieb Franz Mayr-Melnhof-Saurau statt. Der erste Bestand ist ein 90 jähriger Fichtenbestand mit etwa 1/10 Lärche, in dem es noch keinen Pflegeingriff gegeben hatte. Dementsprechend war eine hohe Stammzahl pro Hektar vorzufinden. Die Bäume waren unterdurchschnittlich bekront, teilweise geschält und zu einem geringen Anteil bereits abgestorben.

Der zweite Bestand ist ein 60 jähriger Fichtenbestand mit ebenfalls 1/10 Anteil an Lärche. Der Bestand wurde zum 2. Mal durchforstet. Die Ausgangsstammzahl betrug 633 Bäume pro Hektar. Abgestorbene Bäume waren kaum vorhanden.

Die dritte Versuchsfläche ist ein 50 jähriger Fichtenbestand, wiederum mit 1/10 Anteil an Lärche. Der Bestand befindet sich auf einem frischen Unterhang. Die Bäume sind aufgrund der konstant hohen Luftfeuchtigkeit großteils mit Flechten bewachsen. Der Bestand weist alte ausgeprägte Schälschäden auf. Stehendes und liegendes Totholz kennzeichnen das Erscheinungsbild (Abbildung 6). Die Stammzahl betrug vor dem Eingriff über 1.700 Bäume pro Hektar (Tabelle 5).

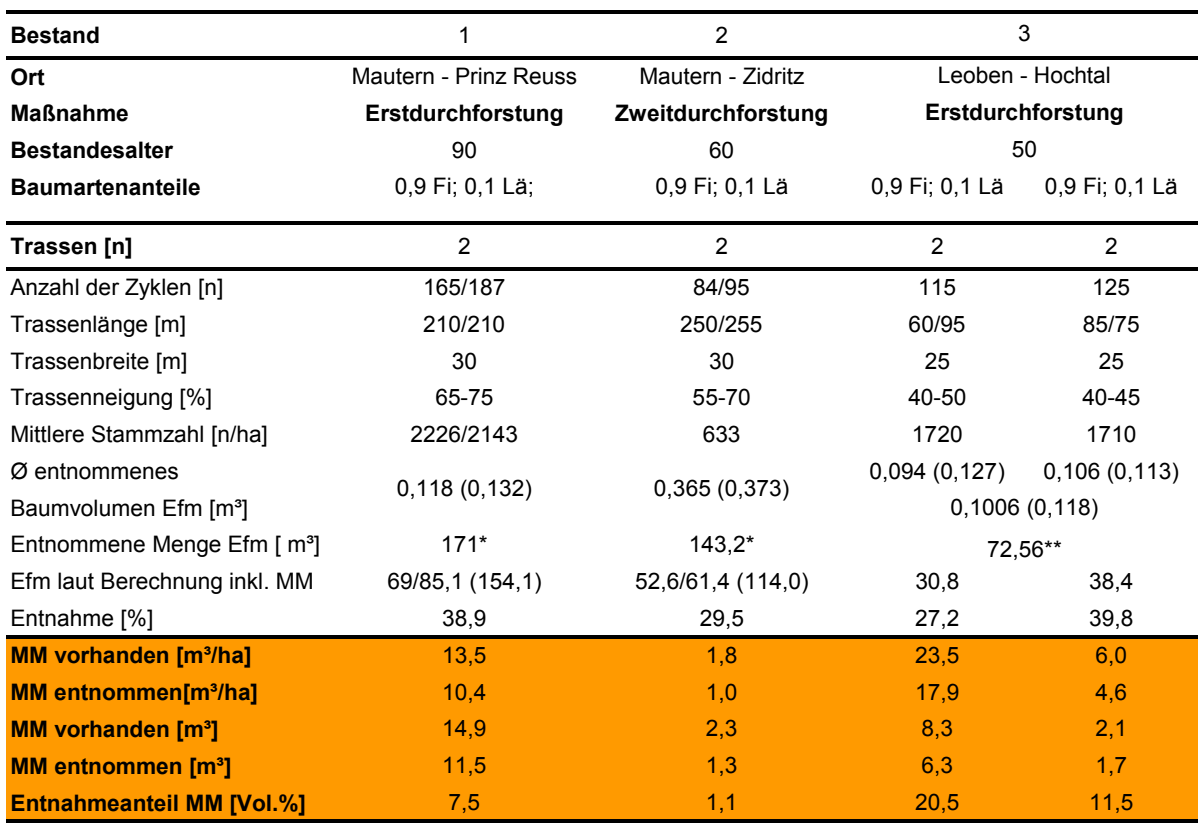

#### **Tabelle 5: Trassendaten**

\* Abmaß laut Prozessor \*\* laut Abmaßliste

Auf den drei beobachteten Flächen wurden 154,1 Efm, 114,0 Efm und 69,2 Efm inklusive der Mehrmengen (MM) geerntet. Der Anteil der Mehrmengen betrug dabei der obigen Reihenfolge entsprechend 11,5 Efm (7,5 %), 1,29 Efm (1,1 %) bzw. 8,0 Efm (11,6 %) (Tabelle 5). Letztere Zahl entspricht der MM der Versuchsfläche Leoben - Hochtal. Dabei gliedern sich die entnommenen Mehrmengen in 6,3 Efm für die beiden Trassen, die für die Entnahme bestimmt waren, sowie in 1,7 Efm für jene beiden Trassen, die als Nullvariante dienten. Theoretisch hätte es zu keiner Entnahme kommen dürfen, praktisch konnte diese Vorgabe nicht hundertprozentig umgesetzt werden, da z. B. Stämme für den weiteren Bringungsverlauf hinderlich waren. Das durchschnittlich entnommene Baumvolumen betrug bei der Versuchsfläche Mautern - Prinz Reuss 0,118 Efm inkl. MM und 0,132 Efm ohne MM. Bei der Versuchsfläche in Mautern - Zidritz betrug das durchschnittlich entnommene Baumvolumen 0,365 Efm. Dieses erhöhte sich aufgrund der geringen Erntemenge an MM lediglich auf 0,373 Efm bei Verzicht derselbigen. In Leoben - Hochtal betrugen die Werte für das durchschnittlich entnommene Baumvolumen 0,101 Efm bzw. 0,118 Efm (Tabelle 5).

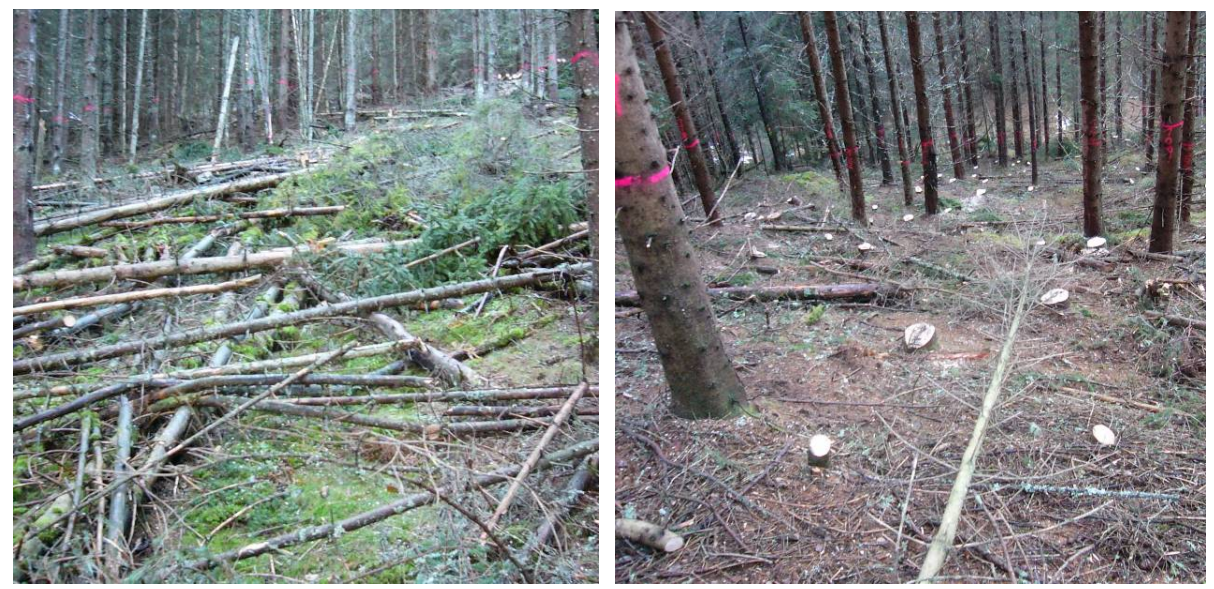

**Abbildung 6: Versuchsfläche Hochtal ohne und mit Entnahme von Mehrmengen (MM)** 

## **2.6 Trockengehaltsmessung**

Die Ermittlung des Trockengehaltes des Energieholzes erfolgte durch Trocknung bis zur Gewichtskonstanz im Wärmeschrank bei 105° C (Darrschrankverfahren) (Golser et al. 2004). Der Quotient aus Trockensubsatz und Frischsubstanz ergibt den Trockengehalt. Während den Aufnahmen im Herbst 2006 wurden in Summe 21 Stichproben gezogen und analysiert. Im Frühsommer 2007, als das Material gehackt wurde, wiederholte man die Trockengehaltsmessung, um den Trocknungseffekt ermitteln zu können. Damit sich der Wassergehalt zwischen Probenahme und Analyse nicht verändert, wurde das Material in Frischhaltebeutel luftdicht verschlossen. War eine sofortige Bestimmung nicht möglich, wurden die Proben zwischenzeitlich bei -18 C eingefroren.

## **3 ERGEBNISSE**

#### **3.1 Fällen und Rücken**

In Tabelle 6 sind die Ergebnisse der drei Fallbeispiele hinsichtlich Produktivitäten und Kosten zusammengefasst. Aufgrund der Mitnahme der MM reduzieren sich die Produktivitäten bei der Seilbringung. Daraus resultieren erhöhte Holzerntekosten (Δ Kosten/Efm). Je nach Anteil an geernteter MM betragen die Mehrkosten zwischen 3,1 €/m<sup>3</sup> und 0,4 €/m<sup>3</sup>.

Die Nutzungsintensität der Mehrmengen spielt bezogen auf die Erntekosten pro m<sup>3</sup> MM eine untergeordnete Rolle. Unabhängig vom Mehrmengenanfall liegen die Kosten für die Fällung und Rückung zwischen 16,8 €/Srm und 26,6 €/Srm, und sind aufgrund der zu erwartenden Erlöse pro Mengeneinheit auf zu hohem Niveau.

| <b>Bestand</b>                           |                       | 2                  | 3                        |
|------------------------------------------|-----------------------|--------------------|--------------------------|
| Ort                                      | Mautern - Prinz Reuss | Mautern - Zidritz  | Leoben - Hochtal         |
| <b>Maßnahme</b>                          | Erstdurchforstung     | Zweitdurchforstung | <b>Erstdurchforstung</b> |
| <b>Systemkosten [€/PSH<sub>15</sub>]</b> | 150,0                 | 130,0              | 120,0                    |
| Prod mit MM $[m^3/PSH_{15}]$             | 3,32                  | 4,66               | 4,47                     |
| Prod o. MM $[m^3/PSH_{15}]$              | 3.53                  | 4,73               | 5,05                     |
| Kosten mit MM [€/m <sup>3</sup> ]        | 45,22                 | 27,89              | 26,84                    |
| Kosten o. MM [€/m <sup>3</sup> ]         | 42,44                 | 27,51              | 23,77                    |
| Δ Kosten [ $€/m³$ ]                      | 2,78                  | 0,38               | 3,07                     |
| Erntemenge inkl. MM [Efm]                | 154,1                 | 114,0              | 69.3                     |
| Erntemenge o. MM [Efm]                   | 142,6                 | 112,7              | 61,3                     |
| Gesamtkosten inkl. MM [€/]               | 6968,1                | 3179.4             | 1860,0                   |
| Gesamtkosten o. MM [€]                   | 6051,9                | 3100.3             | 1457,3                   |
| Gesamtkostendifferenz [€]                | 916,2                 | 79.1               | 402,7                    |
| MM in Rinde $\lceil m^3 \rceil$          | 13,8                  | 1,5                | 9,6                      |
| Kosten pro m <sup>3</sup> MM i. R. $F$   | 66,4                  | 51,1               | 42,1                     |
| Kosten pro Srm [€]                       | 26,6                  | 20,4               | 16,8                     |

**Tabelle 6: Ergebnisse der Fallbeilspiele im Überblick** 

#### **3.1.1 Versuchsfläche Mautern - Prinz Reuss**

Auf den beiden Trassen der Versuchsfläche Mautern - Prinz Reuss wurden insgesamt 352 Fahrten des Laufwagens aufgezeichnet. In 95 % der Fälle gab es Prozesszeiten, die ausschließlich dem direkten Arbeitsfortschritt (PSH<sub>0</sub>) dienten. Nur jeweils 2 % entfielen auf Unterbrechungen größer und kleiner gleich 15 Minuten. Der Anteil nicht auswertbarer Zeiten war mit 1 % vernachlässigbar (Abbildung 7).

Auf der Versuchsfläche wurden in Summe 154,1 Efm Holz geerntet. Davon entfielen 11,5 Efm auf die Kategorie Mehrmenge. Das durchschnittlich entnommene Baumvolumen betrug 0,118 Efm mit und 0,132 Efm ohne der Berücksichtigung der MM. Für das Produktivitätsmodell sind die Kovariaten Baumvolumen (BV) und Rückedistanz (MRD) signifikant (R² = 0,40). Mit diesem Modell können Produktivitätsschätzungen im Bereich für das Baumvolumen von 0,06 m<sup>3</sup> bis 0,26 m<sup>3</sup> durchgeführt werden.

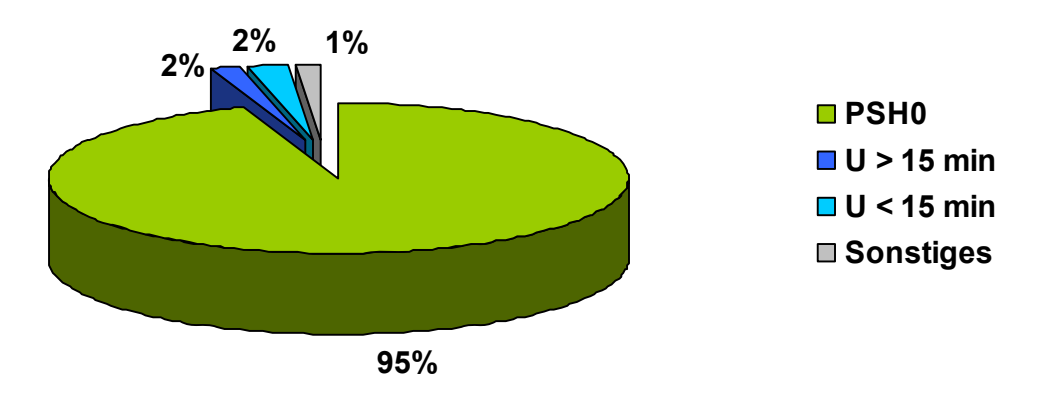

**Abbildung 7: Zeitverteilung Rückung im Baumverfahren: Mautern - Prinz Reuss** 

Der Umrechnungsfaktor (K-Faktor) von  $PSH<sub>0</sub>$  auf  $PSH<sub>15</sub>$  entspricht dem in der Literatur oft verwendeten Wert von 1,25. Setzt man die jeweiligen Baumvolumen in die Formel (Abbildung 8) für die Produktivitätsberechnung ein, so resultiert aus der Differenz der Produktivitäten (ΔP) jener Unterschied, der bei der Mitnahme von MM entsteht. Im Fall Mautern - Prinz Reuss reduzierte sich die Produktivität aufgrund der Mitnahme von MM um  $0.21$  Efm/PSH<sub>15</sub> (Abbildung 8).

Neben den Kosten für die unmittelbare Ernte der MM fallen zusätzlich Mehrkosten an, die aufgrund des Produktivitätsrückgangs entstehen. Unter Berücksichtigung der Systemkosten von 150 € betragen die Fäll- und Rückekosten für das Rundholz und den Schlagabraum 42,4 €/Efm. Diese Erhöhen sich bei der Mitnahme von MM um 2,8 €/Efm auf 45,2 €/Efm. In Summe kosten die auf der Fläche Mautern - Prinz Reuss mitgenommenen MM 66,4  $\epsilon$  pro m<sup>3</sup> MM in Rinde. Bezogen auf Schüttraummeter ergeben sich Kosten von 26,6 €/Srm (Tabelle 6).

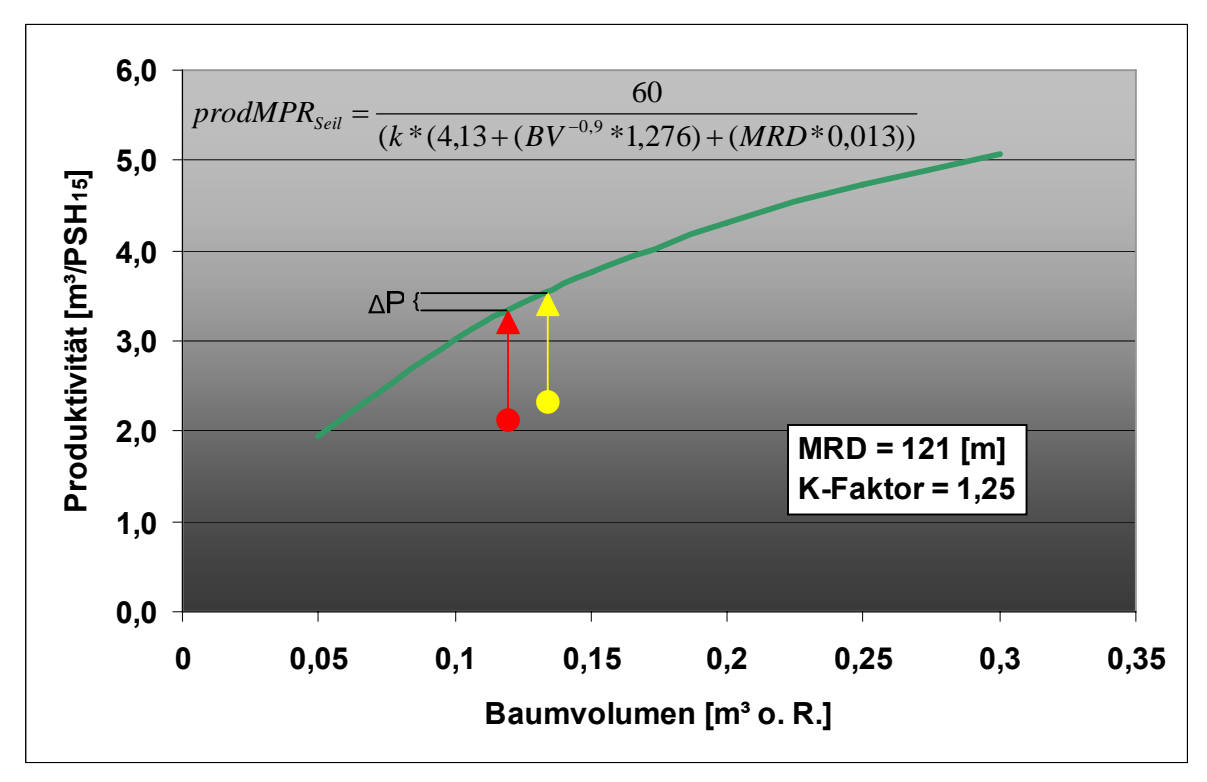

**Abbildung 8: Produktivitätskurve der Rückung im Baumverfahren der Versuchsfläche Mautern - Prinz Reuss. Produktivität mit (Pfeil links) und ohne (Pfeil rechts) der Mitnahme von MM**   $(\Delta P=0,21 \text{ m}^3/PSH_{15})$ 

## **3.1.2 Versuchsfläche Mautern - Zidritz**

Auf den beiden Trassen der Versuchsfläche Mautern - Zidritz wurden insgesamt 179 Fahrten des Laufwagens aufgezeichnet. Für alle Arbeiten, die dem Arbeitsfortschritt dienen (PSH<sub>0</sub>) wurde mit 77 % der Hauptzeitanteil verwendet. Unterbrechungen größer 15 Minuten resultierten hauptsächlich durch Reparaturen am Gerät und hatten einen Anteil von 22 %. Nur 1 % entfielen auf Unterbrechungen kleiner 15 Minuten (Abbildung 9).

Auf der Versuchsfläche wurden in Summe 114,0 Efm Holz geerntet. Davon entfielen 1,29 Efm auf die Kategorie Mehrmenge. Das Ø entnommene Baumvolumen betrug 0,365 Efm mit und 0,373 Efm ohne der Berücksichtigung der MM. Für das Produktivitätsmodell sind die Kovariaten Baumvolumen (BV) und Rückedistanz (MRD) signifikant ( $R^2$  = 0,874). Das Modell ist für ein Baumvolumen zwischen 0,18 m<sup>3</sup> und  $0.75$  m<sup>3</sup> gültig.

Das geringere Baumvolumen bei der Nutzung von MM führt zu einer geringeren Produktivität. Die Differenz (ΔP) widerspiegelt den Produktivitätsrückgang. Im Fall Mautern - Zidritz reduzierte sich die Produktivität um 0,07 Efm/PSH<sub>15</sub> (Abbildung 10).

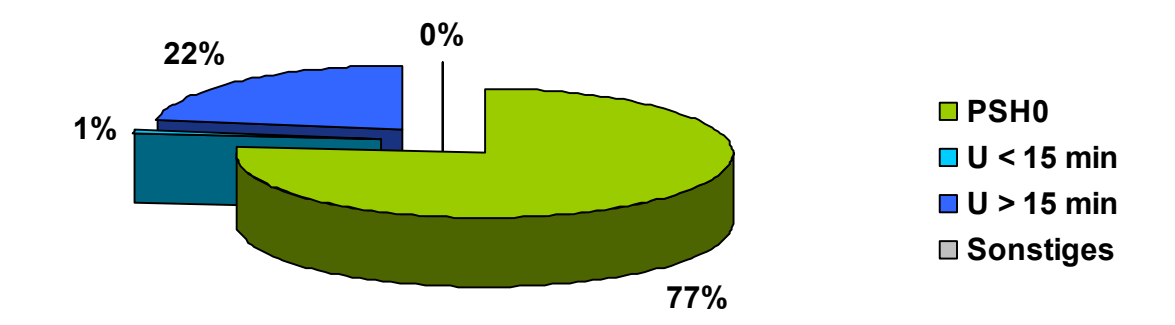

**Abbildung 9: Zeitverteilung Rückung im Baumverfahren: Mautern - Zidritz** 

Unter Berücksichtigung der Systemkosten von 130 € betragen die Fäll- und Rückekosten 27,5 €/Efm. Diese erhöhen sich bei der Mitnahme von MM auf 27,9 €/Efm. In Summe kosten die auf der Fläche Mautern - Zidritz mitgenommenen MM 51,1 € pro m<sup>3</sup> MM in Rinde bzw. 20,4 €/Srm (Tabelle 6).

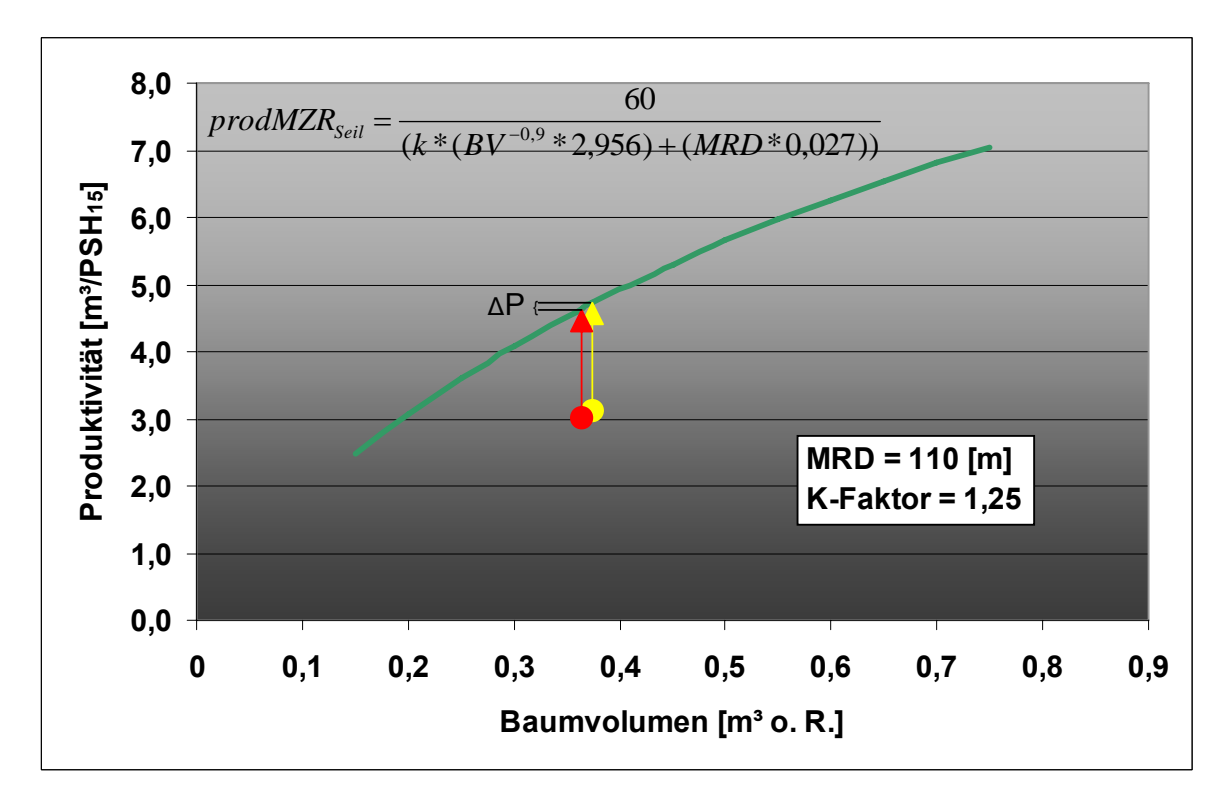

**Abbildung 10: Produktivitätskurve der Rückung im Baumverfahren der Versuchsfläche Mautern - Zidritz. Produktivität mit (Pfeil links) und ohne (Pfeil rechts) der Mitnahme von MM** ( $ΔP=0,07$  m<sup>3</sup>/PSH<sub>15</sub>)

#### **3.1.3 Versuchsfläche Leoben - Hochtal**

Auf der Versuchsfläche Leoben - Hochtal wurden 115 Fahrten des Laufwagens mit und 125 Fahrten ohne der Mitnahme von MM (Nullvariante) aufgezeichnet und miteinander verglichen. Die Verteilung der Prozesszeiten zeigt kaum Unterschiede. Lediglich die Unterbrechungen größer 15 Minuten weisen aufgrund einer notwendig gewordenen Tragseilabsenkung bei Trasse 3 (ohne MM) einen höheren Anteil auf (17 %). Die vermuteten Unterschiede bei den Wartezeiten des Laufwagens auf den Maschinisten bzw. Anhänger blieben aus und erreichten mit MM 1 % bzw. 2 % sowie ohne MM 0,4 % bzw. 1 % (Abbildung 11).

Für das Produktivitätsmodell (Abbildung 12) wurden neben Bestandes- und Geländeparameter auch der Faktor Ernte (mit und ohne MM) untersucht. Ein statistisch signifikanter Unterschied des Faktors Ernte konnte bei der Varianzanalyse nicht festgestellt werden. Dieses Ergebnis ist durchaus plausibel, da kein Produktivitätsunterschied zu erwarten ist, wenn die Dimension dieselbe ist und lediglich die Qualität divergiert. Auf der Versuchsfläche wurden in Summe 69,2 Efm Holz geerntet. Davon entfielen 8,0 Efm auf die Kategorie Mehrmenge. Für das Produktivitätsmodell stellt sich allein die Kovariate Baumvolumen (BV) als signifikant heraus (R² = 0,71). Für das vorliegende Datenmaterial mit sehr kurzen Trassenlängen konnte der Einfluss der Rückedistanz auf die Produktivität nicht nachgewiesen werden. Der Gültigkeitsbereich des Modells liegt beim Baumvolumen zwischen  $0.04$  m<sup>3</sup> und  $0.39$  m<sup>3</sup>. Mit dem Modell lässt sich der Einfluss der MM-Nutzung abschätzen. Durch die Reduktion des Ø Baumvolumens von 0,118 Efm auf 0,101 Efm kommt es zu einem Rückgang der Produktivität (ΔP) von 0,58 m<sup>3</sup>/PSH<sub>15</sub> (Abbildung 12).

Unter Berücksichtigung der Systemkosten von 120 €/PSH<sub>15</sub> betragen die Fäll- und Rückekosten 23,8 €/Efm. Diese Erhöhen sich bei der Mitnahme von MM für den Unternehmer auf 26,8 €/Efm. In Summe kosten die auf der Fläche Leoben - Hochtal mitgenommenen MM 42,1  $\epsilon$  pro m<sup>3</sup> MM in Rinde bzw. 16,8  $\epsilon$ /Srm (Tabelle 6).

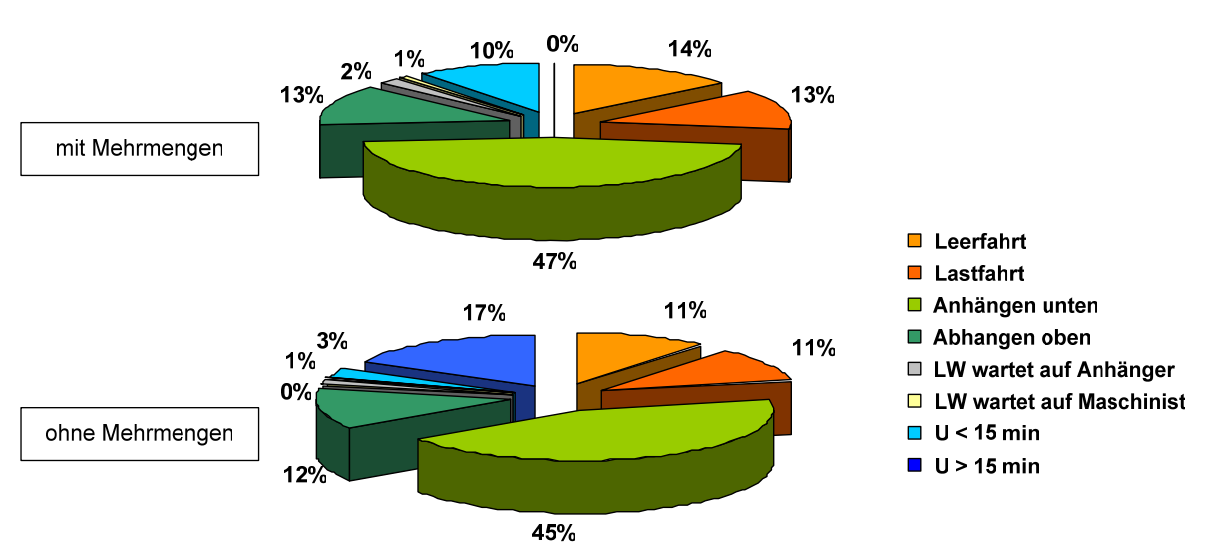

**Abbildung 11: Zeitverteilung Rückung im Baumverfahren mit und ohne Mitnahme von Mehrmengen: Leoben - Hochtal** 

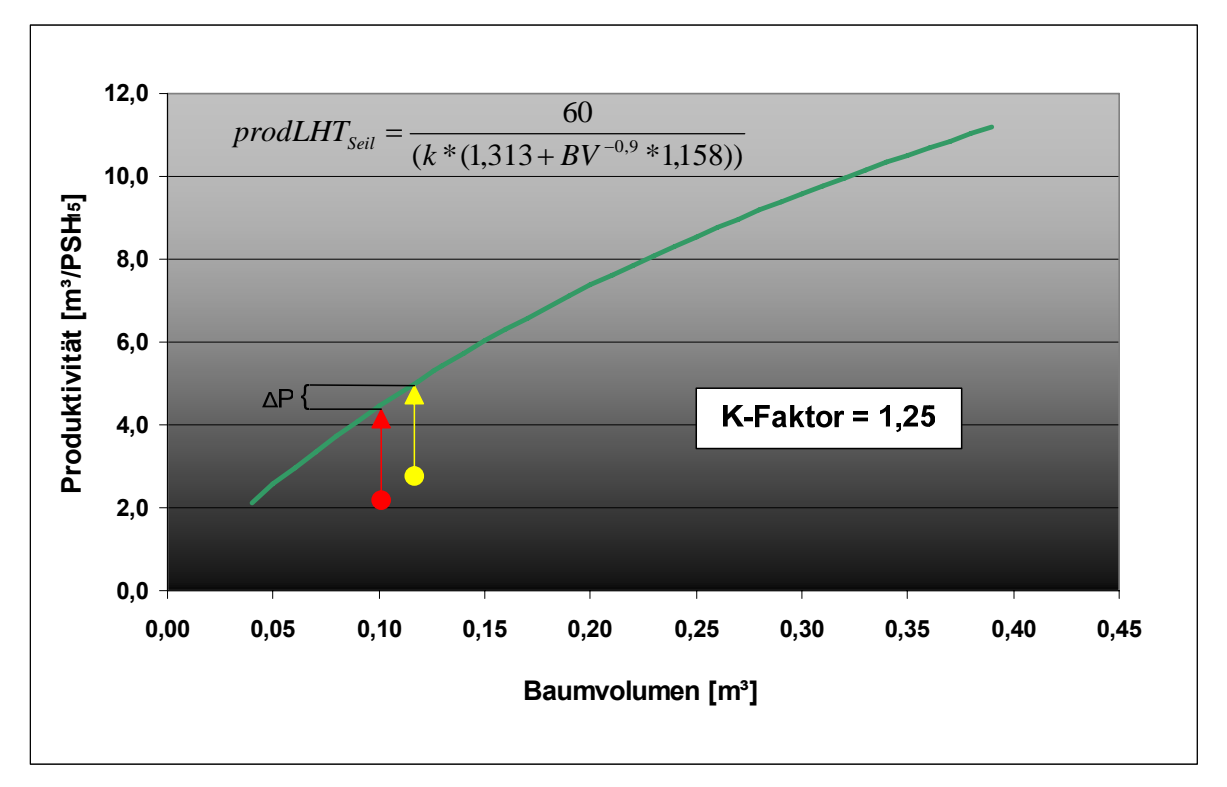

**Abbildung 12: Produktivitätskurve der Rückung im Baumverfahren der Versuchsfläche Leoben - Hochtal. Produktivität mit (Pfeil links) und ohne (Pfeil rechts) der Mitnahme von MM (ΔP=0,58 m<sup>3</sup>/PSH<sub>15</sub>)** 

#### **3.2 Hacken**

Im Juni 2007 wurde neben den Energieholzmehrmengen auch der Schlagrücklass sowie Energieholz aus anderen Trassen gehackt. In Summe wurden in Leoben - Hochtal 159 Srm erzeugt. Nur 38 % der Arbeitszeit entfiel dabei auf das Hacken. Insgesamt musste der Hacker 24 % der Arbeitszeit auf die Ankunft des Schüttgut-Lkw warten. Für Fahrten zwischen den zu hackenden Haufen wurden 8 % der Zeit aufgewendet (Abbildung 13).

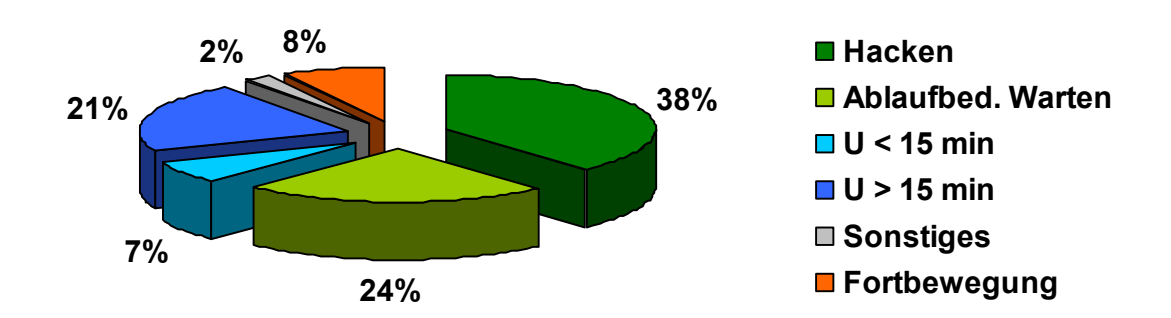

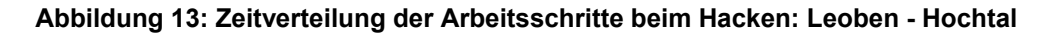

Bezogen auf reine Prozesszeiten ergibt sich eine Produktivität von 33,6 Srm/PSH<sub>0</sub>. Berücksichtigt man ablaufbedingte Wartezeiten (24 %) nicht, erhöht sich die Produktivität auf 50,71 Srm/PSH<sub>0</sub> bzw. 8,72 atro to/PSH<sub>0</sub>. Inkludiert man für die Zeitermittlung Unterbrechungen bis zu 15 Minuten, ergibt sich eine Produktivität von 30,6 Srm/PSH<sub>15</sub> bzw. 5,26 atro to/PSH<sub>15</sub> (Tabelle 7).

| <b>Zeitsystem</b> |      |      |      | $[Srm/PSH0]$ $[Srm/PSH15]$ $[atro-to/PSH0]$ $[atro-to/PSH15]$ |
|-------------------|------|------|------|---------------------------------------------------------------|
| o. ablaufbed. WZ  | 50.7 | 44.2 | 8.72 | 7.61                                                          |
| m. ablaufbed. WZ  | 33,6 | 30,6 | 5,78 | 5,26                                                          |

**Tabelle 7: Hackerproduktivitäten bezogen auf verschiedene Zeitsystem: Leoben - Hochtal** 

Bei der Fläche Mautern - Prinz Reuss wurde direkt auf die Forststraße gehackt<sup>2</sup>. Dadurch entstanden keine ablaufbedingten Wartezeiten. Für das Hacken wurde 60 % der Arbeitszeit beansprucht. Für Fahrten von Haufen zu Haufen wurden 9 % der Zeit verwendet. Der übrige Zeitanteil entfiel auf Unterbrechungen kleiner und größer 15 Minuten (Abbildung 14).

 $2$  Die erzeugte Hackgutmenge (Srm) wurde beim Vortransport ermittelt.

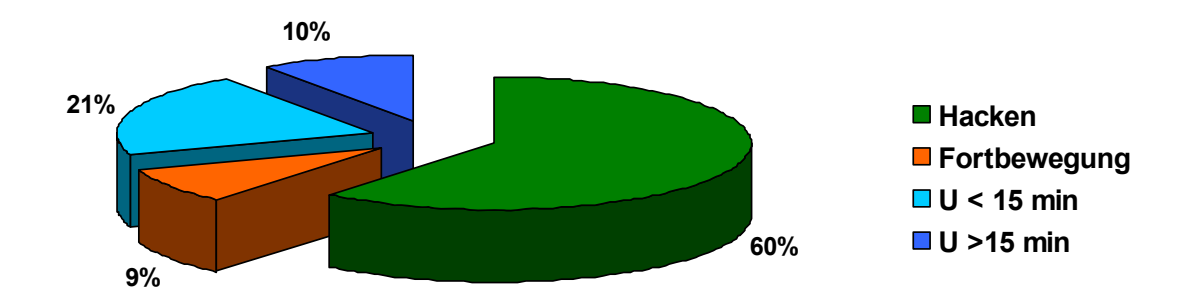

**Abbildung 14: Zeitverteilung der Arbeitsschritte beim Hacken: Mautern - Prinz Reuss** 

Die Produktivität des gesamten Hackeinsatzes liegt bei 52.0 Srm/PSH<sub>0</sub> bzw. 8,94 atro to/PSH<sub>0</sub>. Werden Unterbrechungen kleiner 15 Minuten mitberücksichtigt, so sinkt die Produktivität auf 40,1 Srm/PSH<sub>15</sub> bzw. 6,9 atro to/PSH<sub>15</sub> (Tabelle 8).

| <b>Zeitsystem</b> |      |      |      | $[Srm/PSH0]$ $[Srm/PSH15]$ $[atro-to/PSH0]$ $[atro-to/PSH15]$ |
|-------------------|------|------|------|---------------------------------------------------------------|
| o. ablaufbed. WZ  | 52,0 | 40.1 | 8.94 | 6,90                                                          |
| m. ablaufbed. WZ  | 52,0 | 40.1 | 8.94 | 6,90                                                          |

**Tabelle 8: Hackerproduktivitäten bezogen auf verschiedene Zeitsystem: Mautern - Prinz Reuss** 

Das Energieholz der dritten Versuchsfläche in Mautern - Zidritz wurde vorzeitig gehackt und abtransportiert und nicht dokumentiert.

## **3.3 Transport**

Der milde Winter 2006/07 und das Windwurfereignis im Jänner 2007 führten zu vollen Lagern bei der Energieholzindustrie. Deshalb konnte das Hackmaterial, wie auch auf den Versuchsflächen Mautern und Leoben, nicht übernommen werden und verblieb im Wald. Damit trotzdem die gesamte Erntekette vom Wald zum Werk abgebildet werden konnte, wurden für den Transport Sekundärdaten aus der Studie von Kanzian et al. (2006) herangezogen, welche 83 Fahrten mit einer transportierten Menge von 4560 Srm (1680 to) Hackgut aus Schlagrücklass analysierte. Die durchschnittliche Fahrzeit (Laden, Fahren und Entladen) betrug inklusive der Unterbrechungen bis 15 min 4 h und 34 min pro Lkw-Zug. Von der aufgezeichneten Zeit nahm, bei einer mittleren Distanz von 53 km, alleine die Fahrzeit 64 % in Anspruch. Auf das Beladen entfiel ein Anteil von 26 %, der Rest verteilte sich auf den Übernahmevorgang mit 3 % Warten im Werk und 7 % Entladen (Abbildung 15).

Bei der Berechnung der Transportkosten wurde ein Stundensatz von 60 €/h für den Lkw inklusive Fahrer angenommen. Das höchst zulässige Gesamtgewicht für den Lkw-Zug beträgt 38 t. Abzüglich des Leergewichtes ergibt dies eine gesetzliche Nutzlast von 17,2 t. Bei einem Wassergehalt von 55 % und einem Umrechnungsfaktor von 2,5 von Festmeter auf Schüttraummeter (Srm) (ÖNORM M7132, 1998) resultiert daraus ein Gewicht von 380 kg/Srm. Beim gegebenen Fassungsvolumen von 81 m<sup>3</sup> kann das Volumen nur zu 56 % ausgelastet werden, um das gesetzlich zulässige Höchstgewicht nicht zu überschreiten.

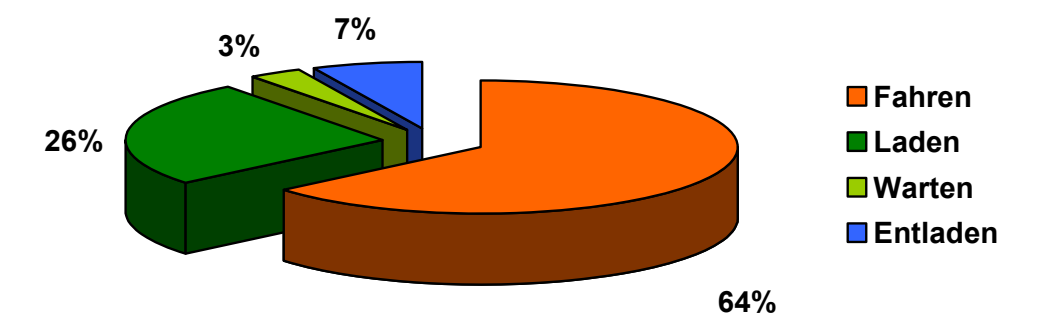

**Abbildung 15: Aufteilung der einzelnen Arbeitsschritte für den Transport mit Lkw-Zug** 

Bei 50 km Transportdistanz, einer mittleren Schüttdichte von 380 kg/Srm und unter Einhaltung der gesetzlichen Gewichtsbeschränkungen, errechnet sich eine Produktivität von 10 Srm/PSH15. Die Transportkosten betragen demnach 6,0 €/Srm. Bei einem Wassergehalt von 35 % beträgt die Schüttdichte 265 kg/Srm. Das Fassungsvolumen wird dabei zu 80 % ausgelastet. Die Transportkosten betragen demnach 4,2 €/Srm.

## **3.4 Trockengehaltsmessung**

Im Herbst 2006 wurden in Leoben - Hochtal, Mautern - Prinz Reuss und Mautern - Zidritz in Summe 21 Stichproben für drei verschieden Ausgangsmaterialien gezogen. Diese wurden hinsichtlich Wasser- bzw. Trockengehalt analysiert. Abhängig vom Ausgangsmaterial variieren die Ergebnisse zwischen den Standorten nur unwesentlich. Für Totholz wurden dabei Wassergehalte zwischen 20 % und 22 % gemessen. Zwischen frischem Astmaterial (55-61 %) und frischem Holzmaterial (54- 62 %) gab es kaum Unterschiede. (Tabelle 9).

| <b>Material</b> | Mautern/Zidritz/Hochtal | Wassergehalt [%] |
|-----------------|-------------------------|------------------|
| Holz- tot       | $n=9$                   | $20 - 22$        |
| Holz-frisch     | $n=6$                   | $54 - 62$        |
| Astmaterial     | n=6                     | $55 - 61$        |

**Tabelle 9: Wassergehalte der Stichproben vor der Lagerung** 

Im Juni 2007<sup>3</sup> wurde das Material gehackt, anschließend beprobt und der Wassergehalt nochmals ermittelt. Die Ausgangsmaterialien (Mehrmengen und Schlagrücklass) wurden beim Hacken vermischt. Die Wassergehalte der Proben wurden dadurch ebenfalls, in gleicher Weise, beeinflusst. Ein direkter Vergleich zwischen den Wassergehalten der Materialien im Herbst 2006 und im Frühjahr 2007 war und ist dadurch nicht möglich.

Das Hackgut in Leoben - Hochtal wies einen Wassergehalt zwischen 45 % und 61 % auf. Im Vergleich dazu hatte das Hackgut in Mautern - Prinz Reuss zwischen 27 % und 44 % (Tabelle 10). Eine Erklärung für diesen Unterschied, trotz ähnlicher Ausgangsmaterialien, liefert möglicherweise die Exposition der Lagerplätze. Das Material in Mautern - Prinz Reuss war für Luft und Sonne gut zugänglich, während das Energierohholz in Leoben - Hochtal, nahe einem Graben und unter häufiger Beschattung, lagerte.

| <b>Versuchsfläche</b>       | <b>Datum</b>         | <b>Material</b> | Wassergehalt [%] |
|-----------------------------|----------------------|-----------------|------------------|
| Leoben - Hochtal (n=10)     | Juni 2007<br>Hackgut |                 | $45 - 61(54.7)$  |
| Mautern - Prinz Reuss (n=8) | Juni 2007            | Hackgut         | $27 - 44(35.2)$  |
| Mautern - Zidritz (n=4)     | November 2006        | Hackgut         | $36 - 62(53.9)$  |

**Tabelle 10: Wassergehalte der Hackgutproben nach der Lagerung** 

## **3.5 Bereitstellungskosten Energieholz**

l

Die nachfolgenden Kostenkalkulationen beziehen sich auf die Bereitstellung von Energieholz (Schlagrücklass und Mehrmengen). Dabei wurden alle Prozesse vom Wald zum Werk berücksichtigt. Die Kosten für das Fällen und Rücken der Mehrmengen wurden auf die gesamte Energieholzmenge umgelegt.

Bezogen auf den Anfall von Sägerund- und Industrieholz gibt Kanzian (2005), für Nadelholzbestände, Schlagrücklassmengen von im Mittel 12,5 % an. Dadurch ergeben sich für die Einsatzorte Mautern, Zidritz und Hochtal Gesamtenergieholzmengen von 79,1 Srm, 39,1 Srm bzw. 43,1 Srm. Die Bereitstellungskosten frei Werk variieren auf den Versuchsflächen zwischen 12,5 €/Srm und 20,2 €/Srm (Tabelle 11 bis Tabelle 13). Wieder ist klar ersichtlich, dass die Kostenbelastung aufgrund der Erzeugung von MM beim Fällen und Rücken zu hoch ist. Die Fäll- und Rückekosten für Energieholz auf der Versuchsfläche Mautern - Zidritz fallen mit 2,0 €/Srm scheinbar gering aus (Tabelle 13). Dieser Wert täuscht insofern, da hier kaum MM angefallen sind (3,9 Srm) und es sich im wesentlichen um die Nutzung aus Schlagrücklass handelt, der als Koppelprodukt "gratis" an der Forststraße anfällt.

<sup>&</sup>lt;sup>3</sup> Auf der Versuchsfläche in Mautern - Zidritz wurde bereits im November im Anschluss an die Holzernte gehackt.

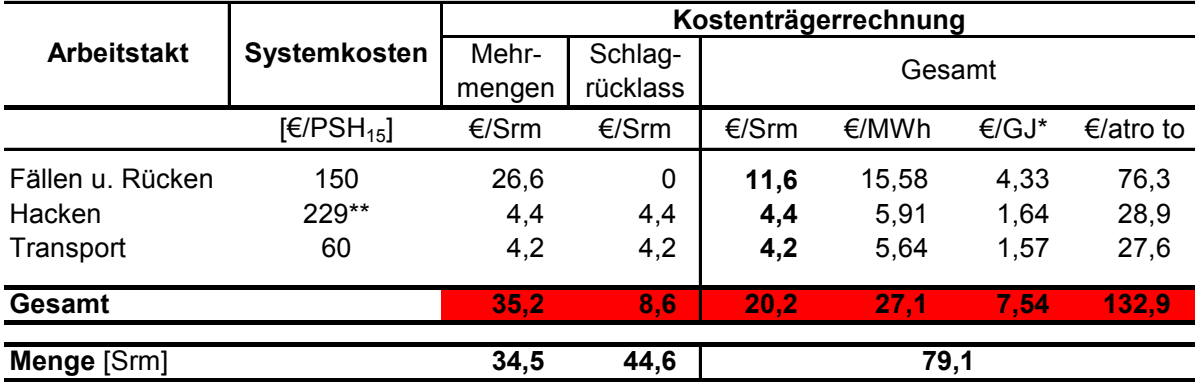

#### **Tabelle 11: Bereitstellungskosten Energieholz: Mautern - Prinz Reuss (Erstdurchforstung)**

\* Berechnung des Energiegehaltes nach ÖNORM M 7132.

\*\* Die Systemkosten für das Hacken beziehen sich auf PSH<sub>0</sub>.

#### **Tabelle 12: Bereitstellungskosten Energieholz: Leoben – Hochtal (Erstdurchforstung)**

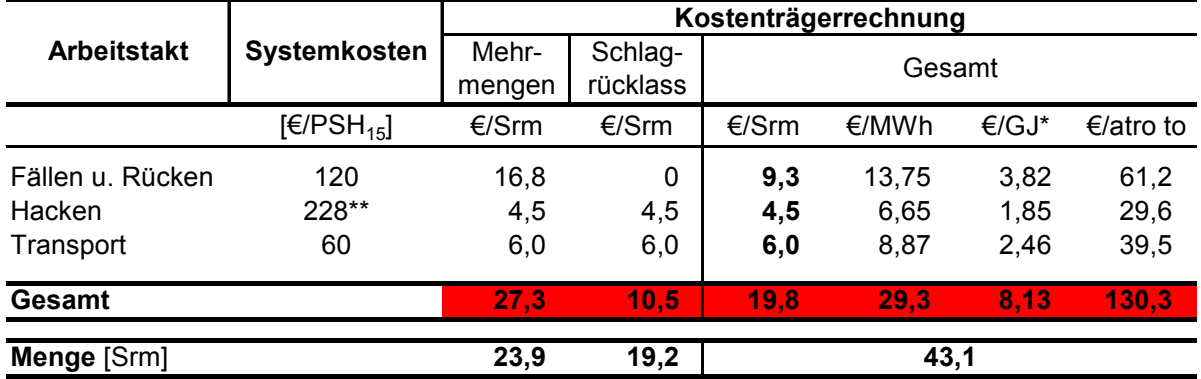

\* Berechnung des Energiegehaltes nach ÖNORM M 7132.

\*\* Die Systemkosten für das Hacken beziehen sich auf  $PSH_0$ .

#### **Tabelle 13: Bereitstellungskosten Energieholz: Mautern – Zidritz (Zweitdurchforstung)**

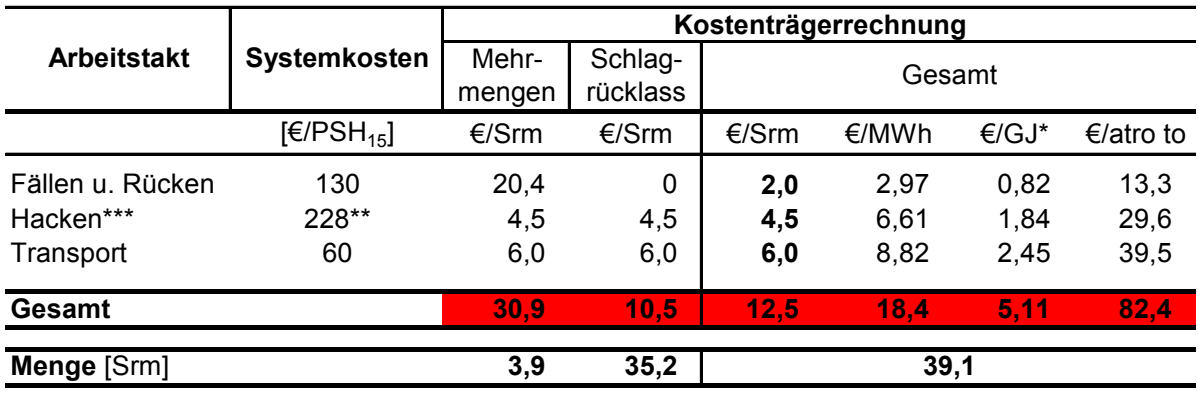

\* Berechnung des Energiegehaltes nach ÖNORM M 7132.

\*\* Die Systemkosten für das Hacken beziehen sich auf PSH<sub>0</sub>.

\*\*\* Für die Berechnung der Hackkosten wurden die Daten aus der Fallstudie Hochtal herangezogen

#### **4 DISKUSSION**

#### **4.1 Fällen und Rücken**

Das entnommene Baumvolumen ist der wesentlichste Einflussfaktor auf die Produktivität bei der Holzernte. Die Seilrückung im Baumverfahren in geschlossener Arbeitskette stellt dabei keine Ausnahme dar. Durch die Mitnahme des Sortiments Mehrmengen (MM) reduziert sich das durchschnittlich entnommene Baumvolumen, weil dieses Material im Vergleich zu Sägerund- und Industrieholz ein wesentlich geringeres Volumen (Stück/Masse) aufweist. Die Produktivität sinkt, die Kosten für die Holzernte steigen.

Je höher der Anteil der Mehrmengen am Erntevolumen, desto geringer sind die Produktivitäten und umso höher die Kosten pro Erntefestmeter. Auf den Versuchsflächen wurden 1,3 Efm (1,1 %), 8,0 Efm (11,5 %) und 11,5 Efm (7,5 %) Mehrmengen entnommen. Daraus resultieren Produktivitätsrückgänge (ΔP) von 0.07 m<sup>3</sup>/PSH<sub>15</sub>, 0.58 m<sup>3</sup>/PSH<sub>15</sub>, und 0.21 m<sup>3</sup>/PSH<sub>15</sub>. Pro Erntefestmeter (Sägerundund Industrieholz sowie Mehrmengen zusammen) ergeben sich dadurch Mehrkosten bei der Holzernte von 0,4 €/Efm, 3,1 €/Efm bzw. 2,8 €/Efm.

Die Erntekosten pro m<sup>3</sup> Mehrmenge sind relativ unabhängig vom Mehrmengenanfall. Bei den Erstdurchforstungen in Mautern - Prinz Reuss und Leoben - Hochtal betragen die Kosten für Fällung und Rückung der Mehrmengen 66,4 €/m<sup>3</sup> bzw. 42,1 €/m<sup>3</sup>. Für die Zweitdurchforstung in Mautern - Zidritz betragen die Kosten 51,1 €/m<sup>3</sup>, obwohl hier lediglich 1,3 m<sup>3</sup> MM geerntet wurden.

Holzerntekosten von 42 bis 66 €/m³ lassen in Anbetracht des erzeugten Sortimentes (Energieholz) keinen positiven Deckungsbeitrag zu. Die Mitnahme von Mehrmengen bei der Seilnutzung im Baumverfahren führt zu roten Zahlen und ist daher aus wirtschaftlicher Sicht nicht zu empfehlen.

## **4.2 Hacken und Transport**

Beim Hacken der Mehrmengen und des Schlagrücklasses erreichten die mobilen Großhacker von Jenz (HEM 35 D) und MUS MAX (WT 10) ohne Berücksichtigung der ablaufbedingten Wartezeiten eine Produktivität von 50,7 Srm/PSH<sub>0</sub> bzw. 52,0 Srm/PSH<sub>0</sub>. Die daraus resultierenden Kosten betragen daher 4,5 €/Srm bzw. 4,4 €/Srm. Stampfer und Kanzian (2006) ermittelten beim Hacken von Nadelholz-

schlagabraum o. ablaufbedingte Wartezeiten eine Produktivität von 72,6<sup>4</sup> Srm/PSH<sub>0</sub>. Damit liegen die hier erzielten Werte vergleichsweise im unterdurchschnittlichen Bereich.

Beim Hacken von Rundholz werden nicht selten Produktivitäten von über 120 Srm/PSH<sub>0</sub> erzielt (vgl. Stampfer und Kanzian 2006). Beim Hacken von Schlagrücklass bzw. Mehrmengen können diese Produktivitäten nicht erreicht werden. Die Hackkosten sind daher, im Vergleich zum Hacken von Rundholz, um zumindest 50 % höher anzusetzen.

Damit die Kapazität beim Transport von Waldhackgut mit Schüttgut-Lkw mit Kran und Ladegreifer ausgeschöpft werden kann, soll die Schüttdichte des Materials 210 kg/Srm nicht überschreiten (Kanzian et al. 2006). Die Schüttdichte ist wesentlich von der Baumart und dem Wassergehalt abhängig. Damit die theoretische Transportkapazität voll ausgeschöpft werden kann, wäre ein Wassergehalt von maximal 25 %<sup>5</sup> notwendig. Beim Mix aus Mehrmengen und Schlagabraum wird dieser Wert jedoch nicht erreicht. Die Wassergehalte der Hackmaterialien auf den Versuchsflächen betrug 35 % bzw. 55 %. Daraus resultierten Transportkosten von 4,2 bzw. 6,0 €/Srm.

Damit Kosten gespart werden können, muss der Wassergehalt des bereitgestellten Materials wesentlich reduziert werden.

Zukünftige Untersuchungen sollten daher Schwerpunkte hinsichtlich Lagerhaltung und Trocknungsverlauf setzen, damit letztendlich trockeneres Material, welches billiger in der Bereitstellung und wertvoller am Markt ist, zur Verfügung gestellt werden kann.

l

 $^4$  Basierend auf der Rückrechnung von PSH<sub>15</sub>

 $5$  Bezogen auf Fichtenholz, Darrdichte 430 kg/m $3$ 

## **5 LITERATUR**

Daxner, P. (1998): Produktivität und Effizienz des selbstfahrenden Laufwagens Woodliner. Diplomarbeit am Institut für Forsttechnik, Universität für Bodenkultur Wien. 68 S.

Eisenberger, (2007): mündliche Mitteilung vom 14. Juni 2007.

Golser, M., Nemestothy, K., Schnabel, R. (2004): Methoden zur Übernahme von Energieholz. HOLZFORSCHUNG AUSTRIA, Forschungsinstitut und akkreditierte Prüf- und Überwachungsstelle der Österreichischen Gesellschaft für Holzforschung (HFA). Wien. 151 S.

Guericke, M. (2006): Anlage von Schnellwuchsplantagen auf landwirtschaftlichen Nutzflächen zur Erzeugung von Energieholz. Forst und Holz 61. Heft 11. S. 478-483

Hönle, R. (2007): Energie von Kurzumtriebsfläche. Der fortschrittliche Landwirt. Heft 1. S. 26-27.

Kanzian, C. (2005): Bereitstellung von Waldhackgut. Verfahren Energieholzbündel im Gebirge. Forschungsbericht im Auftrag der Kooperationsplattform Forst-Platte-Papier (FPP), durchgeführt am Institut für Forsttechnik, Department für Wald- und Bodenwissenschaften, Universität für Bodenkultur Wien. 32 S.

Kanzian, C., Fenz, B., Holzleitner, F., Stampfer, K. (2006): Waldhackguterzeugung aus Schlagrücklass. Fallbeispiele im Laub- und Nadelholz. Forschungsbericht im Auftrag der Kooperationsplattform Forst-Platte-Papier (FPP), durchgeführt am Institut für Forsttechnik, Department für Wald- und Bodenwissenschaften, Universität für Bodenkultur Wien. 29. S.

Lewis, T. (2007): Bewirtschaftung von Kurzumtriebsflächen. Herausgeber Kooperationsplattform Forst Holz Papier (FHP), Wien. 36 S.

Nemestoty, K. (2007a): The success story of solid biomass in the Austrian energy market. Präsentation im Rahmen der AUSTRO/FORMEC 2007 im Schloss Wilhelminenberg, 8. Oktober 2007, Wien.

Nemestothy, K. (2007b): In Lackner, C. (2007): Wie groß ist das Holz- und Biomassepotential in Österreich? Forstzeitung 118, 04/07. S. 12-14.

Österreichische Holzhandelsusancen (ÖHU) (2006): Herausgeber Kooperationsplattform Forst Holz Papier (FHP), Verleger Service-GmbH der Wirtschaftskammer, Auflage 2006, S. 174-176.

ÖNORM M 7132 (1998): Energiewirtschaftliche Nutzung von Holz und Rinde als Brennstoff. Begriffsbestimmungen und Merkmale. 9 S.

Rohrmoser, C., Stampfer, K. (2003):Optimierung der Bereitstellung von Waldhackgut. Teilstudie im Rahmen des Projektes EWLOG-Umsetzung-Rohstoffforschung erarbeitet von ÖBf Consulting und Universität für Bodenkultur unter der Projektleitung von Josef Streißelberger, AGRAR Plus. 96 S.

Stampfer, K., Kanzian, C. (2006): Current state and development possibilities of wood chip supply chains in Austria. Croatian Journal of Forest Engineering, 27/2, S. 135-145;

Stampfer, K. (2002): Optimierung von Holzerntesystemen im Gebirge, Habilitationsschrift, Institut für Forsttechnik, Universität für Bodenkultur Wien. 96 S.

www.mus-max.at/de/land-forsttechnik/pdf-dateien/Folder-Wood-Terminatoren.pdf

\_\_\_\_\_\_\_\_\_\_\_\_\_\_\_\_\_\_\_\_\_\_\_\_\_\_\_\_\_\_\_\_\_\_\_\_\_\_\_\_\_\_\_\_\_\_\_\_\_\_\_\_\_\_\_\_\_\_

www.hackgut.at

# **6 ANHANG**

# **6.1 Tabellenverzeichnis**

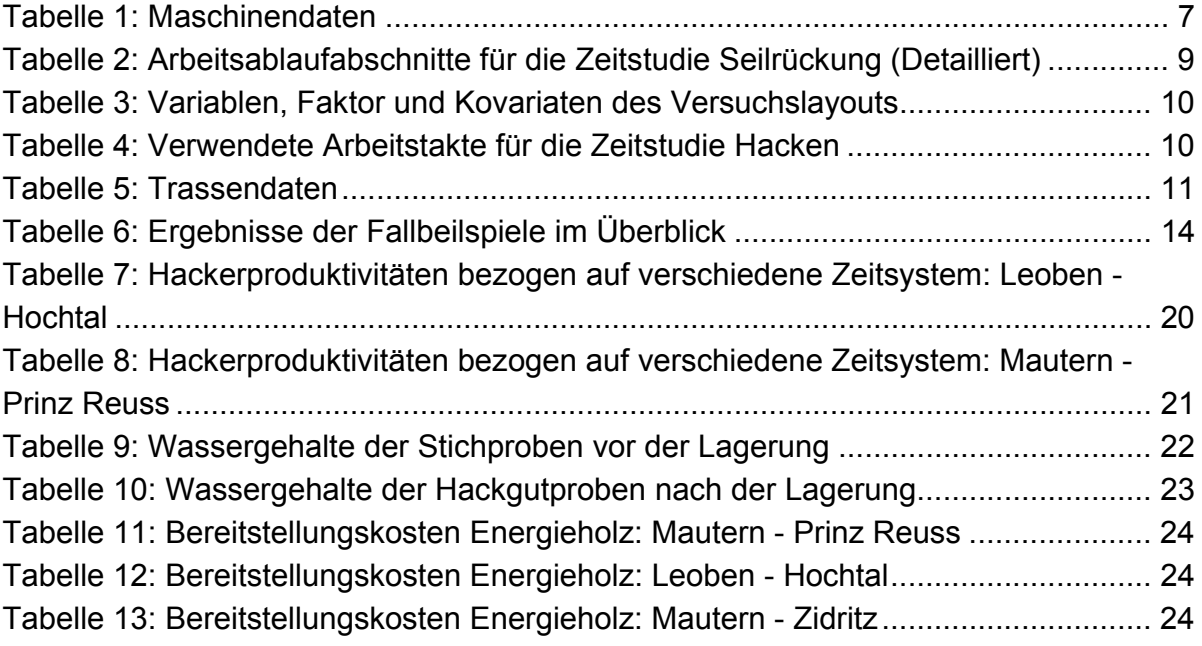

# **6.2 Abbildungsverzeichnis**

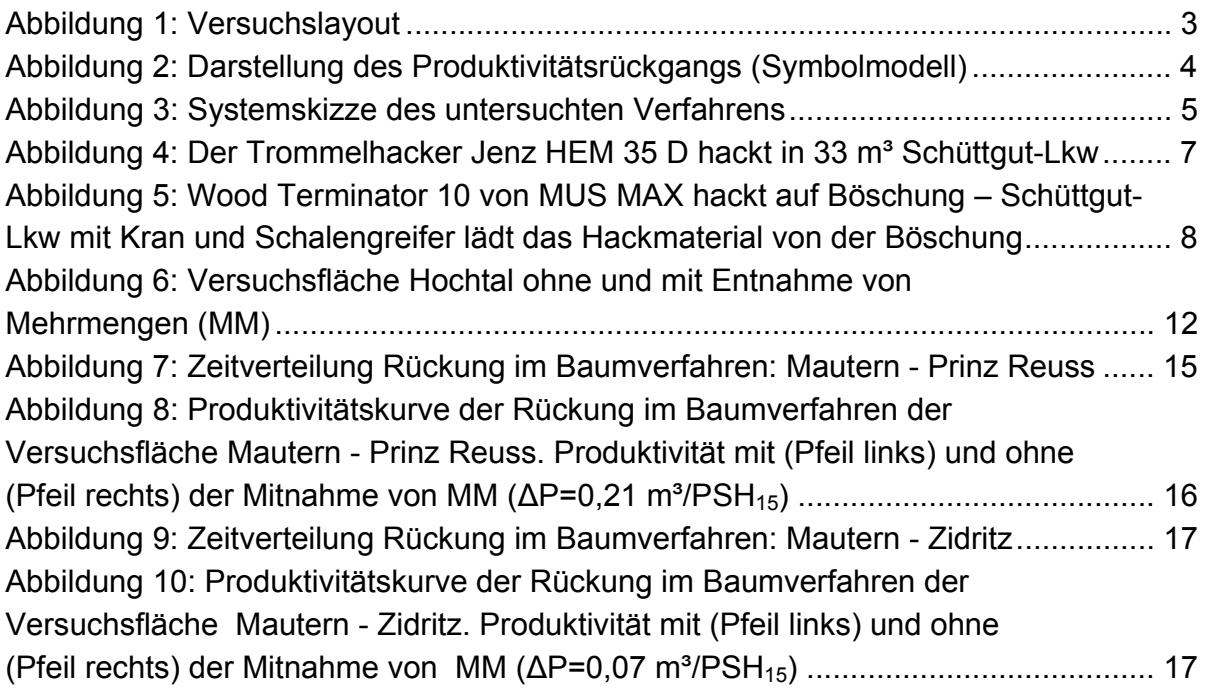

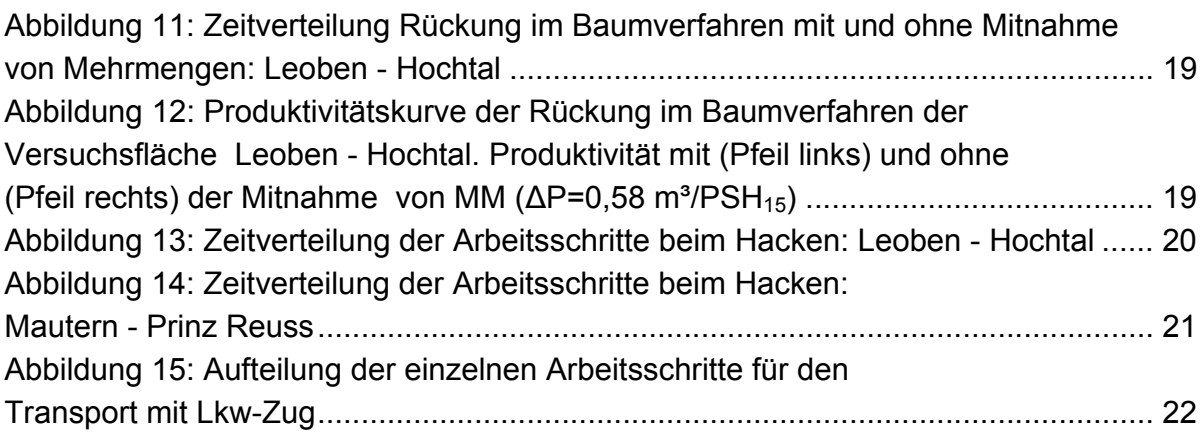